# **Portfolio Optimization, CAPM & Factor Modeling Project**

by

Zhen Zhao

A Project Report

Submitted to the Faculty

of the

#### WORCESTER POLYTECHNIC INSTITUTE

In partial fulfillment of the requirements for the

Degree of Master of Science

in

Financial Mathematics

April 2012

APPROVED:

Professor Marcel Y. Blais, Capstone Advisor

Professor Bogdan Vernescu, Head of Department

# **Abstract**

In this project, we implement portfolio theory to construct our portfolio, applying the theory to real practice. There are 3 parts in this project, including portfolio optimization, Capital Asset Pricing Model (CAPM) analysis and Factor Model analysis. We implement portfolio theory in the portfolio optimization part. In the second part, we use the CAPM to analyze and improve our portfolio. In the third part we extend our CAPM to factor models to get a deeper analysis of our portfolio.

# **Acknowledgement**

This report is a joint work done by Jie Zhou and Zhen Zhao.

I would like to thank Dr. Blais, the Assistant Teaching Professor of Mathematical Sciences, for his encouragement and inspiration. His expertise in Financial Mathematics improved my professional skill and prepared me for future challenges. I also thank my partner Jie Zhou, for her attentiveness and giving me strength all the time.

My special appreciation goes to all Mathematical Sciences faculty members and staff, for their support.

# **CONTENTS**

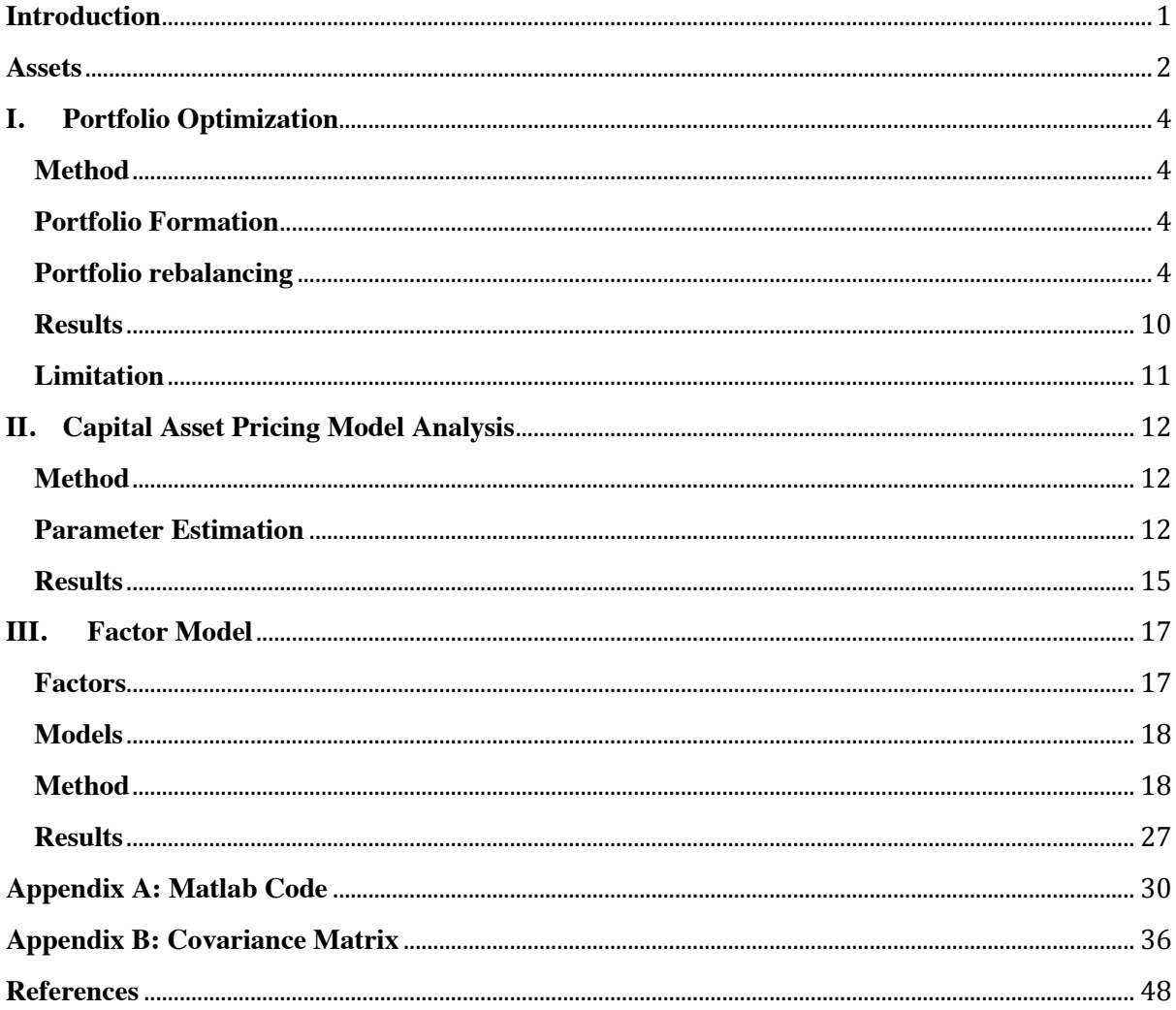

### <span id="page-4-0"></span>**INTRODUCTION**

Portfolio theory is based upon two principles: maximization of expected return and minimization of risk. These goals are somewhat at odds because riskier assets generally have a higher expected return, since investors demand a reward for bearing risk. The difference between the expected return of a risky asset and the risk-free rate of return is called the risk premium. Without risk premiums, few investors would invest in risky assets.

Thus, we try to find a way to minimize risk and get higher expected return. According to Markowitz portfolio theory, the optimal or efficient portfolio mixes the tangency portfolio with the risk-free asset. Each efficient portfolio has two properties:

- It has a higher expected return than any other portfolio with the same risk and
- It has a smaller risk than any other portfolio with the same expected return.

In this project, we implement portfolio theory to construct our portfolio, applying the theory to real practice.

There are 3 parts in this project, including portfolio optimization, Capital Asset Pricing Model (CAPM) analysis and Factor Model analysis. We implement portfolio theory in the portfolio optimization part. In the second part, we use the CAPM to analyze our portfolio. In the third part we extend our CAPM to factor models to get a deeper analysis of our portfolio.

We implement portfolio theory in the portfolio optimization part. In the second part, we use the CAPM to analyze and improve our portfolio. In the third part we extend our CAPM to factor models to get a deeper analysis of our portfolio.

In the portfolio optimization part, we use our Interactive Brokers (Interactive Brokers, 2011) account, form a long position in the tangency portfolio using \$500, 000 as initial capital.

### <span id="page-5-0"></span>**ASSETS**

For diversification purposes, we try to choose assets across different industries. The 15 assets we choose include retailer stores, financial companies, energy companies, environmental companies, technology companies, health care and medical companies, real estate, airline, advertising companies and [weapons](http://en.wikipedia.org/wiki/Weapon) & military including commercial [electronics](http://en.wikipedia.org/wiki/Electronics) companies, which are all listed in the NYSE. They are listed as follows:

WMT: Wal-Mart Stores, Inc. Common St. WMT. It is an American [public](http://en.wikipedia.org/wiki/Public_company) [multinational](http://en.wikipedia.org/wiki/Multinational_corporation)  [corporation,](http://en.wikipedia.org/wiki/Multinational_corporation) which is the world's 18th largest public corporation, according to the [Forbes](http://en.wikipedia.org/wiki/Forbes_Global_2000)  [Global 2000](http://en.wikipedia.org/wiki/Forbes_Global_2000) list (Forbes.com, 2000), and the largest public corporation when [ranked by](http://en.wikipedia.org/wiki/List_of_companies_by_revenue)  [revenue.](http://en.wikipedia.org/wiki/List_of_companies_by_revenue) It is also the [biggest private employer](http://en.wikipedia.org/wiki/List_of_companies_by_employees) in the world with over 2 million employees, and is the largest retailer in the world.

NGG: National Grid plc. It is a [multinational](http://en.wikipedia.org/wiki/Multinational_corporation) electricity and gas [utility](http://en.wikipedia.org/wiki/Public_utility) company headquartered in London, United Kingdom. Its principal activities are in the United Kingdom and northeastern United States and it is one of the largest investor-owned energy companies in the world.

COH: Coach, Inc. It is an upscale [American](http://en.wikipedia.org/wiki/United_States) [leather goods](http://en.wikipedia.org/wiki/Leather) company known for ladies' and men's [handbags,](http://en.wikipedia.org/wiki/Handbag) as well as items such as [luggage,](http://en.wikipedia.org/wiki/Luggage) [briefcases,](http://en.wikipedia.org/wiki/Briefcase) [wallets](http://en.wikipedia.org/wiki/Wallet) and other accessories.

JPM: JPMorgan Chase  $& Co.$  It is an American [multinational](http://en.wikipedia.org/wiki/Multinational_corporation) banking corporation consisting of [securities,](http://en.wikipedia.org/wiki/Security_%28finance%29) [investments](http://en.wikipedia.org/wiki/Investment_banking) and [retail.](http://en.wikipedia.org/wiki/Retail_banking) It is the largest bank in the United States by assets and market capitalization.

CVX: Chevron Corporation. It is an American [multinational](http://en.wikipedia.org/wiki/Multinational_corporation) [energy](http://en.wikipedia.org/wiki/Energy) corporation headquartered in [San Ramon,](http://en.wikipedia.org/wiki/San_Ramon,_California) California, United States and active in more than 180 countries. It is engaged in every aspect of the [oil,](http://en.wikipedia.org/wiki/Petroleum) [gas,](http://en.wikipedia.org/wiki/Gas) and [geothermal](http://en.wikipedia.org/wiki/Geothermal) energy industries, including [exploration](http://en.wikipedia.org/wiki/Exploration) and [production;](http://en.wikipedia.org/wiki/Petroleum#Extraction) [refining,](http://en.wikipedia.org/wiki/Refining) marketing and transport; chemicals manufacturing and sales; and [power generation.](http://en.wikipedia.org/wiki/Power_generation)

VE: Veolia Environment. It is a multinational French company with activities in four main service and utility areas traditionally managed by public authorities - [water supply](http://en.wikipedia.org/wiki/Water_supply) and [water](http://en.wikipedia.org/wiki/Water_management)  [management,](http://en.wikipedia.org/wiki/Water_management) [waste management,](http://en.wikipedia.org/wiki/Waste_management) energy and transport services.

WMB: Williams Companies, Inc. It is an energy company based in [Tulsa, Oklahoma.](http://en.wikipedia.org/wiki/Tulsa,_Oklahoma) Its core business is [natural gas](http://en.wikipedia.org/wiki/Natural_gas) exploration, production, processing, and transportation, with additional petroleum and [electricity generation](http://en.wikipedia.org/wiki/Electricity_generation) assets.

JNJ: Johnson & Johnson. It is an American [multinational](http://en.wikipedia.org/wiki/Multinational_corporation) [pharmaceutical,](http://en.wikipedia.org/wiki/Pharmaceutical) [medical devices](http://en.wikipedia.org/wiki/Medical_device) and consumer packaged goods manufacturer founded in 1886.

DAL: Delta Air Lines, Inc. It is a [major airline](http://en.wikipedia.org/wiki/Major_carrier) based in the United States and headquartered in Atlanta, Georgia. The airline operates an extensive domestic and international network serving all continents except Antarctica.

ABT: Abbott Laboratories. It is an American-based global, diversified (multi-division) [pharmaceuticals](http://en.wikipedia.org/wiki/Pharmacology) and [health care](http://en.wikipedia.org/wiki/Health_care) products company.

TXN: Texas Instruments Incorporated. It is an [American](http://en.wikipedia.org/wiki/United_States) company based in [Dallas,](http://en.wikipedia.org/wiki/Dallas) [Texas,](http://en.wikipedia.org/wiki/Texas) [United States,](http://en.wikipedia.org/wiki/United_States) which develops and commercializes [semiconductor](http://en.wikipedia.org/wiki/Semiconductor) and [computer](http://en.wikipedia.org/wiki/Computer) technology.

RTN: Raytheon Company. It is a major [American](http://en.wikipedia.org/wiki/United_States) [defense contractor](http://en.wikipedia.org/wiki/Defense_contractor) and industrial corporation with core [manufacturing](http://en.wikipedia.org/wiki/Manufacturing) concentrations in [weapons](http://en.wikipedia.org/wiki/Weapon) and military and commercial [electronics.](http://en.wikipedia.org/wiki/Electronics) It was previously involved in corporate and special-mission [aircraft](http://en.wikipedia.org/wiki/Aircraft) until early 2007. Raytheon is the world's largest producer of [guided missiles.](http://en.wikipedia.org/wiki/Guided_missile)

OMC: Omnicom Group Inc. It is a [holding company](http://en.wikipedia.org/wiki/Holding_company) whose agencies provide marketing and communications services in the disciplines of advertising, customer relationship management strategic media planning and buying, digital and interactive marketing, direct and promotional marketing, public relations and other specialty communications

EQR: Equity Residential. It is a member of the [S&P 500,](http://en.wikipedia.org/wiki/S%26P_500) a publicly-traded [real estate](http://en.wikipedia.org/wiki/Real_estate_investment_trust)  [investment trust](http://en.wikipedia.org/wiki/Real_estate_investment_trust) based in [Chicago,](http://en.wikipedia.org/wiki/Chicago) IL.

IBM: International Business Machines Corporation. It is an American [multinational](http://en.wikipedia.org/wiki/Multinational_corporation) [technology](http://en.wikipedia.org/wiki/Technology) and [consulting](http://en.wikipedia.org/wiki/Consultant) corporation headquartered in [Armonk,](http://en.wikipedia.org/wiki/Armonk,_New_York) New York, United States. IBM manufactures and sells computer [hardware](http://en.wikipedia.org/wiki/Personal_computer_hardware) and [software,](http://en.wikipedia.org/wiki/Computer_software) and it offers [infrastructure,](http://en.wikipedia.org/wiki/Infrastructure) [hosting](http://en.wikipedia.org/wiki/Internet_hosting_service) and [consulting services](http://en.wikipedia.org/wiki/Consultant) in areas ranging from [mainframe computers](http://en.wikipedia.org/wiki/Mainframe_computer) to [nanotechnology](http://en.wikipedia.org/wiki/Nanotechnology).

# <span id="page-7-0"></span>**I. PORTFOLIO OPTIMIZATION**

#### <span id="page-7-1"></span>**METHOD**

According to Markowitz portfolio theory (Ruppert, 2006, p.137-163), we mix risky assets with the risk-free asset, constructing an efficient frontier by using past data. The portfolios that mix the tangency portfolio with the risk-free asset have the maximal sharp ratio, which is a reward-to-risk ratio.

Let R<sub>i,t</sub> denote the return of asset j,  $\mu_{ft}$  denote the risk-free rate and  $\sigma_{i,t}$  denote the risk of asset j, for holding period t. Here we measure risk using standard deviation. The formula for the Sharpe Ratio is

Sharpe ratio =  $(R<sub>i,t</sub> - \mu<sub>f,t</sub>)/\sigma<sub>i,t</sub>$ 

We need to find the point in the efficient frontier which maximizes the Sharpe Ratio and this point is the tangency portfolio, which is the optimal portfolio.

#### <span id="page-7-2"></span>**PORTFOLIO FORMATION**

We use the 15 assets in our portfolio, use the one year Treasury bill rate as our riskfree rate and use past 6 months' data<sup>1</sup> to construct a portfolio to be held for holding period of one week.

We form our portfolio on November  $4<sup>th</sup>$ , then after the Friday market close we add the new week's data to our former data, compute the new tangency portfolio, and rebalance it on Monday. We close our position on December  $5<sup>th</sup>$ .

The time length we choose is the last 6 months. We use weekly return to construct our efficient frontier and form our optimal portfolio. As for the risk-free rate, we choose the one year T-bill rate. To convert to a daily rate, we divide it by 52. We form our portfolio on November  $4<sup>th</sup>$ . The objective here is that we want to see after each Friday the change of our optimal portfolio.

#### <span id="page-7-3"></span>**PORTFOLIO REBALANCING**

After every Friday market close, we update our data set with the recent week's data, repeat the optimization, and then we get the new optimal portfolio weights. The process is listed as below.

 <sup>1</sup> Begin from May, 1st <sup>2011</sup>

|            | <b>Trade Price</b> | Size     | Tangency Portfolio weight |
|------------|--------------------|----------|---------------------------|
| WMT        | 57.27              | 1625     | 0.1862                    |
| NGG        | 50.35              | -4173    | $-0.4202$                 |
| <b>COH</b> | 64.52              | $-1153$  | $-0.1488$                 |
| <b>JPM</b> | 34.2               | -5457    | $-0.3732$                 |
| <b>CVX</b> | 107.88             | 1841     | 0.3973                    |
| VE         | 13.72              | $-15250$ | $-0.4184$                 |
| <b>WMB</b> | 31.14              | 7051     | 0.4392                    |
| JNJ        | 64.06              | 1161     | 0.1488                    |
| <b>DAL</b> | 8.32               | -954     | $-0.0159$                 |
| ABT        | 53.49              | 2234     | 0.239                     |
| <b>TXN</b> | 31.53              | -363     | $-0.0229$                 |
| <b>RTN</b> | 44.27              | 4116     | 0.3644                    |
| омс        | 44.03              | -9236    | $-0.8133$                 |
| <b>EQR</b> | 58.51              | 2618     | 0.3063                    |
| <b>IBM</b> | 186.05             | 3041     | 1.1317                    |

**TABLE 1.1**: Portfolio rebalancing on 11/04/2011

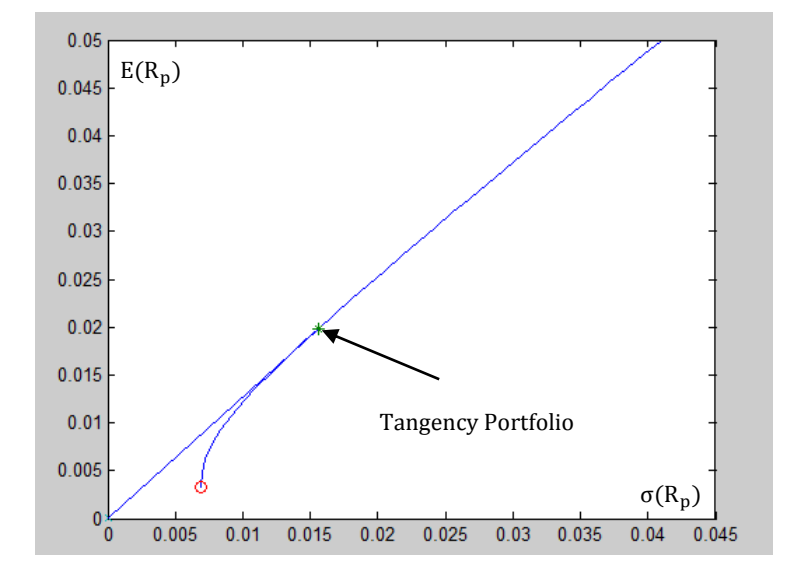

**FIGURE 1.1**: Tangency Portfolio on 11/04/2011

|            | <b>Trade Price</b> | Size     | Change of size | <b>Tangency Portfolio</b> |
|------------|--------------------|----------|----------------|---------------------------|
|            |                    |          |                | Weight                    |
| <b>WMT</b> | 57.04              | 1072     | $-553$         | 0.1223                    |
| NGG        | 50.71              | -468     | 3705           | $-0.0475$                 |
| <b>COH</b> | 60.66              | -852     | 301            | $-0.1034$                 |
| <b>JPM</b> | 30.49              | $-8698$  | $-3242$        | $-0.5304$                 |
| <b>CVX</b> | 99.41              | 4144     | 2302           | 0.8238                    |
| VE         | 11.88              | $-16258$ | $-1008$        | $-0.3863$                 |
| <b>WMB</b> | 30.43              | 6734     | $-317$         | 0.4099                    |
| JNJ        | 63.75              | 2034     | 873            | 0.2594                    |
| <b>DAL</b> | 7.31               | 2449     | 3403           | 0.0358                    |
| ABT        | 53.74              | $-156$   | $-2390$        | $-0.0167$                 |
| TXN        | 30.27              | $-2105$  | $-1742$        | $-0.1274$                 |
| <b>RTN</b> | 44.18              | -1395    | $-5510$        | $-0.1232$                 |
| <b>OMC</b> | 41.62              | -7486    | 1749           | $-0.6232$                 |
| EQR        | 54.08              | 1959     | $-658$         | 0.2119                    |
| <b>IBM</b> | 185.19             | 2957     | -85            | 1.0951                    |

**TABLE 1.2**: Portfolio rebalancing on 11/14/2011

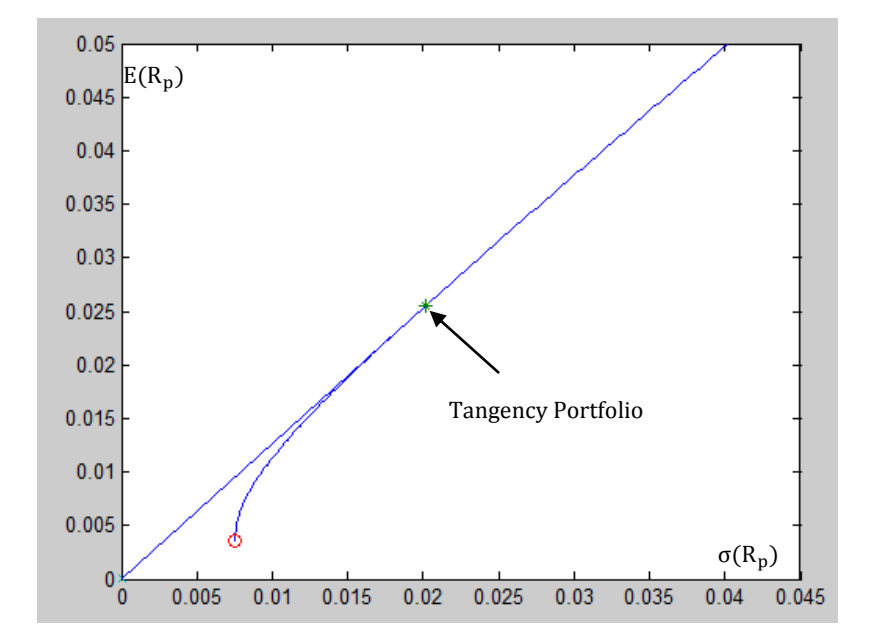

**FIGURE 1.2**: Tangency Portfolio on 11/14/2011

|            | <b>Trade Price</b> | Size    | Change of size | <b>Tangency Portfolio</b><br>Weight |
|------------|--------------------|---------|----------------|-------------------------------------|
| <b>WMT</b> | 57.07              | 1201    | 128            | 0.137                               |
| NGG        | 49.7               | 908     | 1377           | 0.0903                              |
| <b>COH</b> | 50.74              | -908    | -56            | $-0.0922$                           |
| <b>JPM</b> | 29.89              | $-6717$ | 1981           | $-0.4016$                           |
| <b>CVX</b> | 95.65              | 2329    | $-1815$        | 0.4455                              |
| VE         | 11.48              | -14365  | 1892           | $-0.3298$                           |
| <b>WMB</b> | 29.57              | 7177    | 442            | 0.4244                              |
| JNJ        | 63.07              | 3095    | 1061           | 0.3904                              |
| <b>DAL</b> | 7.17               | 2673    | 224            | 0.0383                              |
| ABT        | 53.1               | 104     | 260            | 0.011                               |
| TXN        | 29.45              | -1956   | 149            | $-0.1152$                           |
| <b>RTN</b> | 43.33              | $-1509$ | $-114$         | $-0.1308$                           |
| <b>OMC</b> | 40.89              | $-6148$ | 1338           | $-0.5028$                           |
| EQR        | 53.93              | 1126    | -834           | 0.1214                              |
| <b>IBM</b> | 182.29             | 2507    | $-450$         | 0.9139                              |

**TABLE 1.3**: Portfolio rebalancing on 11/21/2011

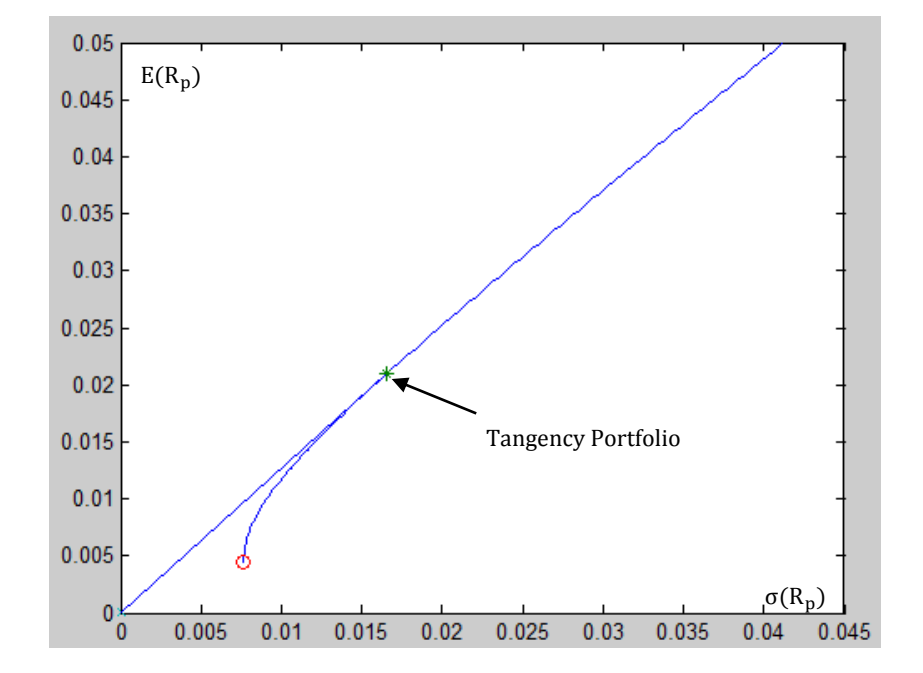

**FIGURE 1.3**: Tangency Portfolio on 11/21/2011

|            | <b>Trade Price</b> | Size    | Change of size | <b>Tangency Portfolio</b><br>Weight |
|------------|--------------------|---------|----------------|-------------------------------------|
| <b>WMT</b> | 57.61              | 5167    | 3966           | 0.5953                              |
| NGG        | 49.73              | $-1100$ | $-2008$        | $-0.1094$                           |
| <b>COH</b> | 61.52              | $-170$  | 738            | $-0.0209$                           |
| <b>JPM</b> | 29.96              | -13875  | $-7158$        | $-0.8314$                           |
| <b>CVX</b> | 96.14              | 3617    | 1289           | 0.6955                              |
| VE         | 11.79              | -19916  | $-5551$        | $-0.4696$                           |
| <b>WMB</b> | 30.89              | 10554   | 3377           | 0.652                               |
| JNJ        | 62.53              | 1775    | $-1321$        | 0.2219                              |
| <b>DAL</b> | 7.35               | 1426    | $-1247$        | 0.021                               |
| ABT        | 52.89              | $-2576$ | $-2680$        | $-0.2724$                           |
| <b>TXN</b> | 28.89              | -8756   | $-6800$        | $-0.5059$                           |
| <b>RTN</b> | 44.22              | $-1208$ | 301            | $-0.1068$                           |
| <b>OMC</b> | 41.57              | $-5357$ | 791            | $-0.4454$                           |
| <b>EQR</b> | 53.6               | 1557    | 431            | 0.1669                              |
| <b>IBM</b> | 182.38             | 3863    | 1357           | 1.4092                              |

**TABLE 1.4**: Portfolio rebalancing on 11/28/2011

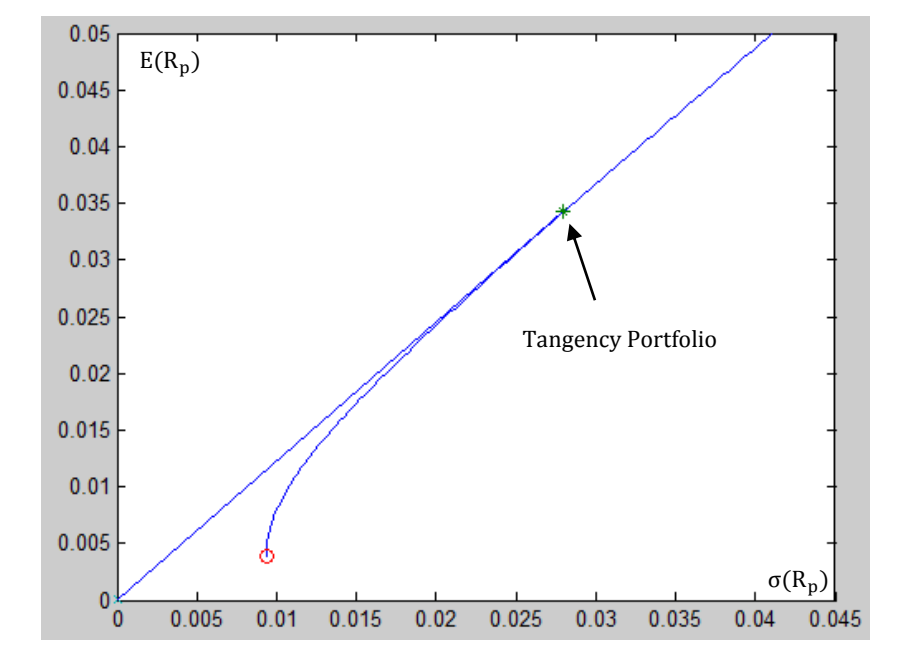

**FIGURE 1.4**: Tangency Portfolio on 11/21/2011

For the last week, we close our position and get the trade price.

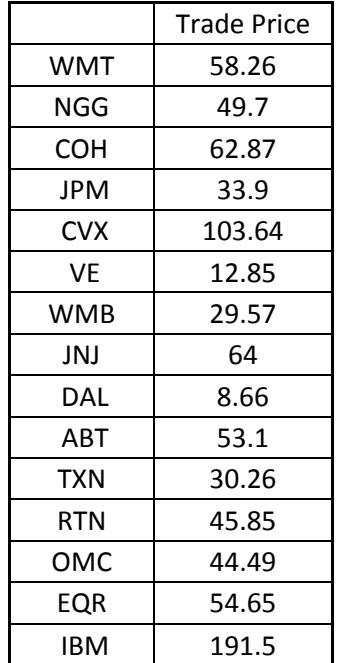

**TABLE 1.5**: Portfolio closed on 12/5/2011

Finally, the portfolio performance we get from the report management<sup>2</sup> is as follows:

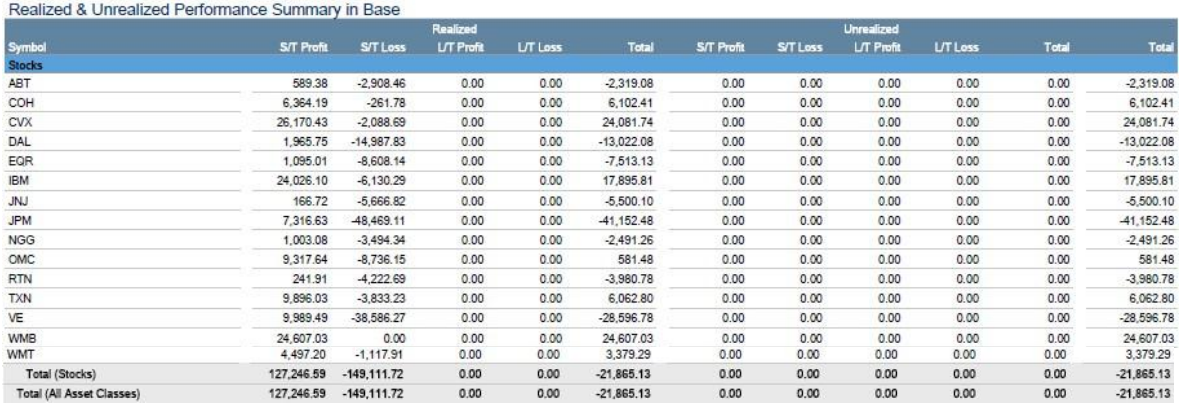

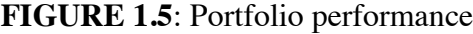

 <sup>2</sup> In Interactive Broker

### <span id="page-13-0"></span>**RESULTS**

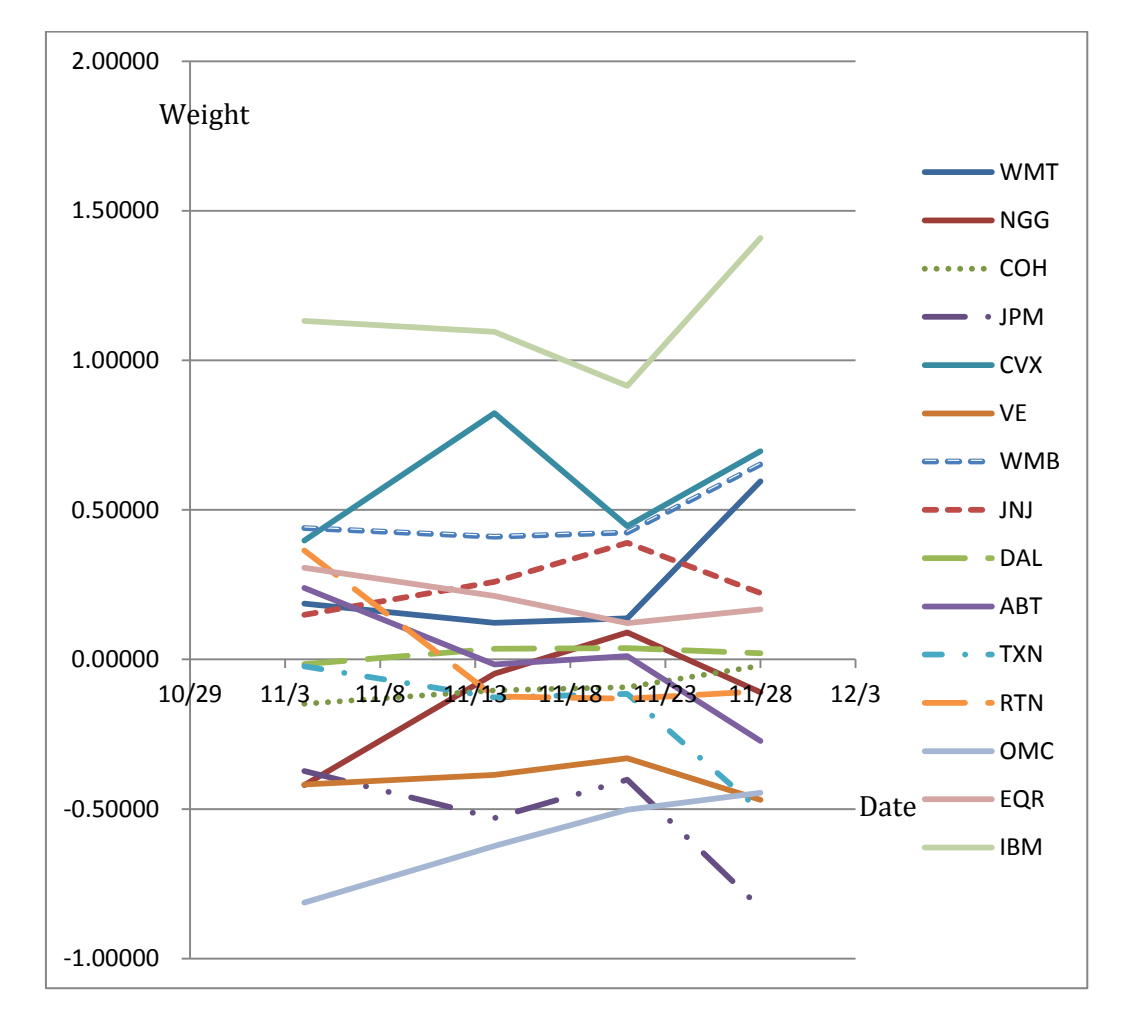

We construct a figure to compare the change of the weights of each asset (figure 1.6).

**FIGURE 1.6**: Change of the weights of each asset

From figure above, we conclude:

WMT: The position of WMT does not change much in the first three weeks, but its weight becomes larger in the last week.

NGG: From the first week to the second week, short weights become much smaller, until the third week, the weight is positive; however, in the last week, the weight turns to negative.

COH: For the whole period, the short weight does not change much but at the last week, its short weight is less than the weight in weeks prior.

JPM: For the whole period, we keep short a large weight of the asset, in the last week we short even more of the asset.

CVX: For the whole period, we keep a long position with a large weight.

VE: For the whole period, we keep short a large weight of this asset and the weight remains fairly constant.

WMB: For the whole period, we maintain a long position and the weight does not change significantly for the first three weeks but in the fourth week we increase the weight.

JNJ: For the whole period, we keep a long position, and for the first three weeks the weight is increasing, but in the last week, it decreased.

DAL: For the first week, we form a short position, but for the subsequent 3 weeks, we form a long position. The weight does not change much.

ABT: For the holding period, the weight is decreasing. For the first week we need to form long position in it, but in the subsequent 3 weeks, we need to short it more and more.

TXN: For the whole period, we keep a short position and the weight does not change much.

RTN: For the first week, we form a long position on it, but with the next 3 weeks, the weight becomes negative which means we need to short it.

TXN: For the whole period, we keep a short position and the short weight is very large.

EQR: For the whole period, we keep a long position and the weight is slightly decreasing.

IBM: For the whole period, we keep a long position and the weight is very large.

Our optimal portfolio is based on the past performance of assets. Thus, we can conclude that WMT, CVX, WMB, JNJ, EQR, IBM performed well in the past while CVX, JPM, VE, TXN, OMC performed poorly in the past.

#### <span id="page-14-0"></span>**LIMITATION**

We find that our portfolio realized a loss. We notice that there are limitations in our optimization model. First, it based on the past performance, so it is sensitive to the length of time that we choose. That is why we choose our length of time to be 6 months.

Secondly, since the model is based on the past performance of the assets, it does not represent their future performances. There is always news which is unpredictable to the market and affects the market, such as the instability of Italy, which has a large effect the on the equity market, leading to the market's slumping.

Finally, the portfolio is based on the total risk. Next part we will use Capital Asset Pricing Model to analyze and improve our portfolio.

## <span id="page-15-0"></span>**II.CAPITAL ASSET PRICING MODEL ANALYSIS**

Our portfolio we formed in the first part is based on the total risk, which include systematic risk and unsystematic risk, which is

Total Risk = Systematic Risk + Unsystematic Risk

The unsystematic risk can be reduced by diversification. Capital market theory says that equilibrium security returns depends on a stock's or a portfolio's systematic risk. Thus we use the CAPM to analyze our portfolio, including the total risk, systematic risk and unsystematic risk (Ruppert, 2006, p. 234).

#### <span id="page-15-1"></span>**METHOD**

For holding period t, Let  $R_{i,t}$  denote the return of the risky asset,  $R_{M,t}$  denote the return of the market portfolio and  $\mu_{ft}$  denote the risk free rate.

According to the CAPM (Ruppert, 2006, p. 225-234), we have formula

$$
R_{j,t} - \mu_{f,t} = \beta_j * (R_{M,t} - \mu_{f,t}) + \varepsilon_{j,t}
$$

 $R_{j,t} - \mu_{f,t}$  is called the excess return of asset j,  $R_{M,t} - \mu_{f,t}$  is called the market risk premium, β refers to the sensitivity of an asset's return to the return on market index in the context of the market model.

β=covariance of asset j's return with the market return/variance of the market return

Now we let  $R_{j,t}^* = R_{j,t} - \mu_{f,t}$ , and let  $R_{M,t}^* = R_{M,t} - \mu_{f,t}$ . We expand to:

$$
R_{j,t}^* = \alpha_j + \beta_j * R_{M,t}^* + \epsilon_{j,t}
$$

Here  $\alpha_i$  is the intercept of the asset j, it can be used to test validity of the CAPM.  $\varepsilon_{i,t}$  is white noise, which is uncorrelated with different assets (Rupert, 2006, p. 232-234).

#### <span id="page-15-2"></span>**PARAMETER ESTIMATION**

The first step is to estimate the value of  $\beta$  and  $\alpha$ . We can do this by regression. Let  $R_{j,t}^*$ be the responsible variable and  $R_{M,t}^*$  be the predictor variable. We regress  $R_{j,t}^*$  onto  $R_{M,t}^*$ (Ruppert, 2006, p. 169-172).

We choose the last three months' data which is form 2011/8/15 to 2011/11/11 to estimate our parameters. Note that the returns are daily. For the risk-free rate, we choose the one year T-bill rate. For the market portfolio, we choose the S&P 500. Note that here we have a total of 63 observations.

The formula to calculate β is

$$
\beta_j = \text{cov}(R_{j,t}^*, R_{M,t}^*) / \text{var}(R_{M,t}^*)
$$

Having estimated the values of β, we can compute the total risk for each asset. The formula for calculating total risk for each asset is

$$
\sigma_j = \sqrt{\beta_j^2 * \sigma_m^2 + \sigma_{\varepsilon,j}^2}
$$

where  $\sigma_j$  is the total risk of asset j,  $\sigma_m$  is market risk,  $\sigma_{\epsilon,j}^2$  is the unique risk of asset j.

Using the MATLAB, our results are (Table 2.1):

|            | Value of $\beta$ | Value of $\alpha$ | Total risk |
|------------|------------------|-------------------|------------|
| <b>WMT</b> | 0.38070          | 0.00240           | 0.00014    |
| NGG        | 0.41307          | $-0.00006$        | 0.00019    |
| COH        | 1.43155          | 0.00183           | 0.00109    |
| <b>JPM</b> | 1.680107         | $-0.00244$        | 0.00129    |
| <b>CVX</b> | 1.04246          | 0.00060           | 0.00047    |
| VE         | 1.93948          | $-0.00528$        | 0.00194    |
| WMB        | 1.37004          | 0.00069           | 0.00090    |
| INJ        | 0.58687          | $-0.00017$        | 0.00016    |
| <b>DAL</b> | 1.22046          | 0.00083           | 0.00135    |
| ABT        | 0.53802          | 0.00112           | 0.00017    |
| <b>TXN</b> | 0.95489          | 0.00159           | 0.00050    |
| <b>RTN</b> | 0.79345          | 0.00116           | 0.00035    |
| OMC        | 1.14758          | 0.00040           | 0.00057    |
| EQR        | 1.12166          | $-0.00111$        | 0.00066    |
| <b>IBM</b> | 0.74221          | 0.00078           | 0.00031    |

**TABLE 2.1**: Computing results

The portfolio beta is a weighted beta, and is calculated from the formula

$$
\beta = \sum\nolimits_{j=1}^N (W_j * \beta j)
$$

where  $W_i$  denotes the optimal weight we formed above in asset j, N is the number of assets. Here N=15. Note that here W is the weight we formed on November 14th.

Using MATLAB, the value of portfolio  $\beta$  is 0.30591.

Next, we need to estimate the portfolio 'epsilon' at different time t. It is calculated from the formula

$$
Portfolio epsilon = \sum_{j=1}^{N} (Wj * \varepsilon_{j,t})
$$

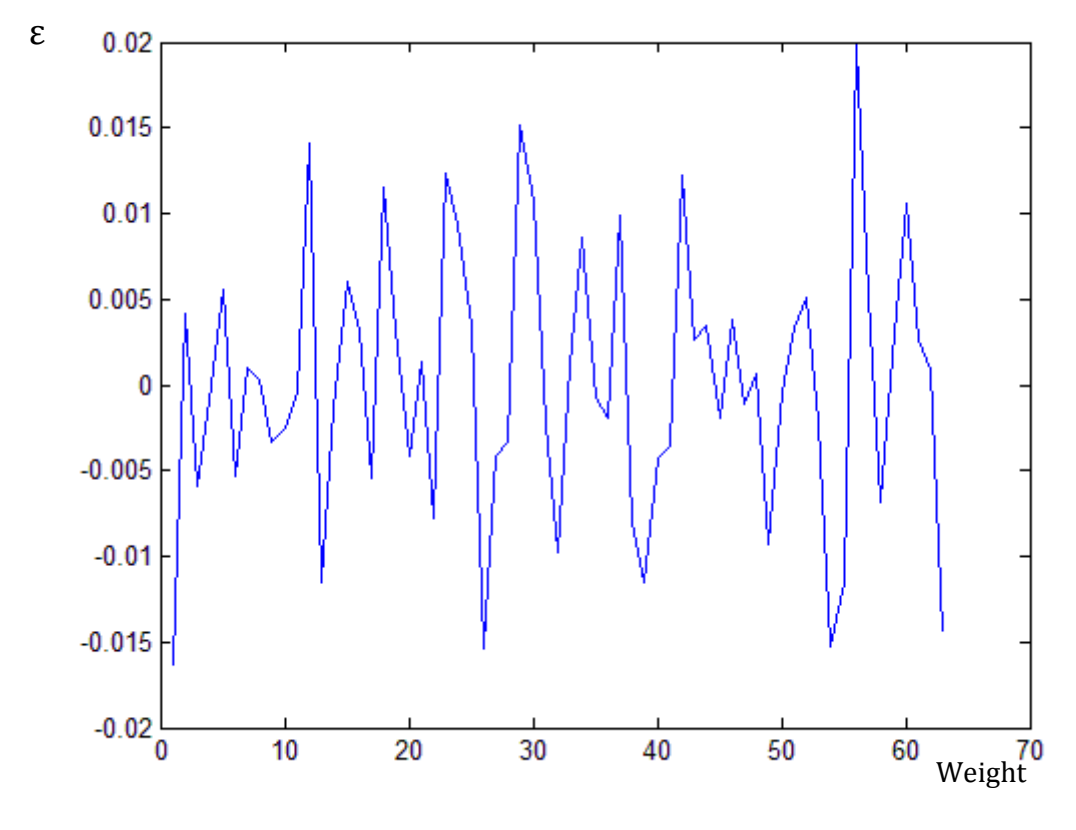

The plot 63 portfolio epsilon is (Figure 2.1):

**FIGURE 2.1**: Portfolio epsilon

We can calculate the variance of the portfolio return, which denote the total risk of our portfolio. The formula is:

$$
Var(R_p) = (\sum_{j=1}^{N} (W_j * \beta_j))^2 * \sigma_m^2 + \sum_{j=1}^{N} (W_j^2 * \sigma_{\epsilon,j}^2)
$$

 $(\sum_{j=1}^{N} (W_j * \beta_j))^2 * \sigma_m^2$  is called the market component,  $\sum_{j=1}^{N} (W_j^2 * \sigma_{\epsilon,j}^2)$  is called unique component. [6]

Using MATLAB, the total variance of our portfolio is 3.41752e-005. The market component accounts for 3.41567e-005 and the unique component accounts for 1.84689e-008. Thus the unique component accounts for 0.054% of the total variance.

#### <span id="page-18-0"></span>**RESULTS**

According to the estimates, the portfolio  $\beta$  is around 0.306, which is below 1. Thus, the portfolio is non-aggressive, which means that my portfolio is not expected to outperform the market portfolio.

However, the individual assets COH, JPM, CVX, VE, WMB, DAL, OMC, EQR, of which the βs are all greater than 1, are aggressive.

COH is a company that produces upscale [leather goods,](http://en.wikipedia.org/wiki/Leather) so its products are not necessities. We know that such kind of products are elastic than other necessary goods in demand. Its large β explain its close relation with the market.

JPM is a financial company, CVX and WMB are Energy Companies, and their large β is understandable.

VE is an environmental company; it has large β maybe because environmental protection is hot in the modern world.

DAL is Airline Company, which has close relation with market. For example, if oil prices rise up, the ticket of flight also rise up.

OMC is advertising company and EQR is Real Estate Company, they both have close relation with the market.

Among all the companies, WMT has the smallest  $\beta$ ; this is understandable because WMT is a retail store. Most of its products are necessities, so the demand for their products is inelastic and has little relation with the market.

The total risk of most assets is small. Some assets, however, have relatively larger risk, such as COH, JPM, VE, WMB, and DAL. We find that these assets also have larger βs which are greater than 1, that is why COH, JPM, VE, WMB, and DAL have relatively larger total risk. We know that total risk includes systematic risk and unsystematic risk while β measures the systematic risk.

We can also find that the unique component of the total variance of the portfolio accounts for 0.054% of the total variance, which is very small. Thus, our portfolio is well diversified.

The portfolio weights plot is as follows (Figure 2.2).

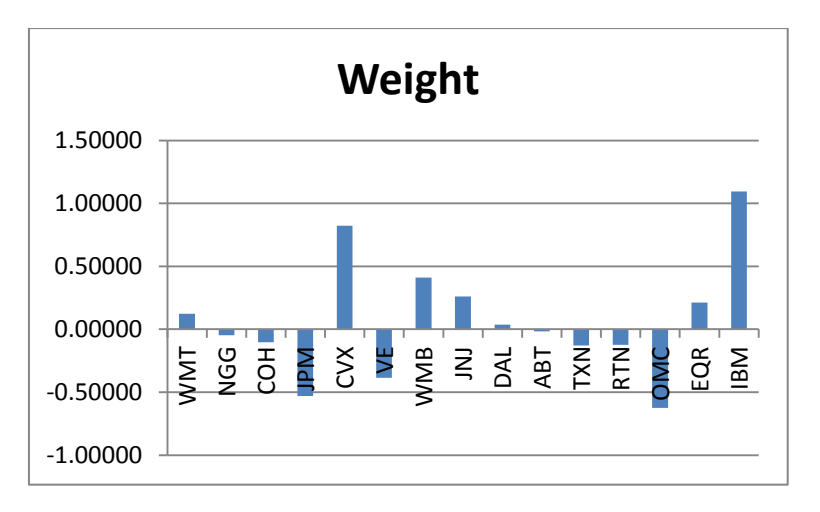

**FIGURE 2.2**: Portfolio weights

We can construct a table to compare the estimated values (Table 2.2).

|            | Value of $\beta$ | Value of $\alpha$ | Total risk | Weights    |
|------------|------------------|-------------------|------------|------------|
|            |                  |                   |            |            |
| WMT        | 0.38070          | 0.00240           | 0.00014    | 0.12234    |
| NGG        | 0.41307          | $-0.00006$        | 0.00019    | $-0.04750$ |
| <b>COH</b> | 1.43155          | 0.00183           | 0.00109    | $-0.10337$ |
| <b>JPM</b> | 1.680107         | $-0.00244$        | 0.00129    | $-0.53042$ |
| <b>CVX</b> | 1.04246          | 0.00060           | 0.00047    | 0.82382    |
| <b>VE</b>  | 1.93948          | $-0.00528$        | 0.00194    | $-0.38629$ |
| <b>WMB</b> | 1.37004          | 0.00069           | 0.00090    | 0.40986    |
| INI        | 0.58687          | $-0.00017$        | 0.00016    | 0.25938    |
| DAL        | 1.22046          | 0.00083           | 0.00135    | 0.03580    |
| ABT        | 0.53802          | 0.00112           | 0.00017    | $-0.01673$ |
| <b>TXN</b> | 0.95489          | 0.00159           | 0.00050    | $-0.12745$ |
| <b>RTN</b> | 0.79345          | 0.00116           | 0.00035    | $-0.12323$ |
| OMC        | 1.14758          | 0.00040           | 0.00057    | $-0.62316$ |
| <b>EQR</b> | 1.12166          | $-0.00111$        | 0.00066    | 0.21191    |
| <b>IBM</b> | 0.74221          | 0.00078           | 0.00031    | 1.09506    |

**TABLE 2.2**: Estimated values

One interesting finding is that COH, JPM, VE, OMC have  $\beta$  >1, meanwhile they have negative weights, especially for JPM, as it has a large shorting weight.

From the values of  $\alpha$ , we can see that some values are greater than 0, some are smaller than 0. Thus the CAPM here is not very accurate. For those assets whose  $\alpha > 0$ , they are underpriced. Those assets are WMT, COH, CVX, WMB, DAL, ABT, TXN, RTN, OMC, and IBM. Other assets are overpriced. So we might long the assets which are underpriced and short the assets which are overpriced.

### <span id="page-20-0"></span>**III. FACTOR MODEL**

Now we have implemented the CAPM to simplify the estimation of expectations and covariance of assets returns. However, using CAPM for this purpose is dangerous since the estimates depend on the validity of CAPM. We use a more realistic factor model to estimate expectations, variances and covariances of asset returns.

A factor model (Ruppert, 2006, p.242-245) is mathematical [profile](http://www.investorwords.com/3879/profile.html) measuring the extent a [portfolio](http://www.investorwords.com/3741/portfolio.html) of [stocks](http://www.investorwords.com/4725/stock.html) is influenced by a [range](http://www.investorwords.com/4030/range.html) of [economic](http://www.investorwords.com/1639/economic.html) [factors,](http://www.investorwords.com/1872/factor.html) such as [changes](http://www.investorwords.com/7046/change.html) in [interest rates,](http://www.investorwords.com/2539/interest_rate.html) [inflation,](http://www.investorwords.com/2452/inflation.html) and GDP growth rates.

The objective of this part is to see how factor models affect our estimates through estimating the expected return of assets in the future using past data. We assume we are on January  $1<sup>st</sup>$ , 2011. We need to form a portfolio for a holding period of 10 months, which means the portfolio will pass through October  $31<sup>st</sup>$ . We will refer to seven factor models. By implementing each of these models we estimate the expected returns, variances and covariances of the asset returns. By comparing the computed results with the actual results, we will try to find the relationship between asset returns and each factor.

#### <span id="page-20-1"></span>**FACTORS**

We refer to 5 factors:

- i) Excess return of market portfolio, where the market portfolio is the S&P 500. The risk free rate is the 1-year T-bill rate. This factor is the CAPM part.
- ii) SML, which means "small minus large". It is the difference in returns on a portfolio of small stocks and a portfolio on large stocks.
- iii) HML, which means "high minus low". It is the difference in returns on a portfolio of high book-to-market value stocks and a portfolio of low book-to-market value stocks (Ruppert, 2009, p.245).
- iv) Effective Federal Funds Rate. It is the [interest rate](http://en.wikipedia.org/wiki/Interest_rate) at which [depository institutions](http://en.wikipedia.org/wiki/Depository_institution) actively trade balances held at the [Federal Reserve,](http://en.wikipedia.org/wiki/Federal_Reserve) called [federal funds,](http://en.wikipedia.org/wiki/Federal_funds) with each other, usually overnight, on an [uncollateralized](http://en.wikipedia.org/wiki/Collateral_%28finance%29) basis. Institutions with surplus balances in their accounts lend those balances to institutions in need of larger balances. It is a marketdetermined rate. The U.S. Federal Reserve targets the federal funds rate to manage the money supply and to keep inflation low, promoting economic growth and full employment. Thus the federal funds rate is an important benchmark in [financial markets.](http://en.wikipedia.org/wiki/Financial_market) (The Washington Post, 2004)
- v) Return of the investment in gold. Gold is regarded as an inflation barometer and many investors choose it as hedging strategy. (Investopedia, 2009)

#### <span id="page-21-0"></span>**MODELS**

There are 7 factor models.

- i) The French and Fama Model (Ruppert, 2006, p.242-246). This model includes 3 factors, which are the excess return of market portfolio, SML and HML.
- ii) A two factor model with two factors which are the CAPM excess return and the effective federal funds rate.
- iii) A two factor model with two factors which are the CAPM excess return and the return of the investment in gold.
- iv) Extending the French and Fama Model by adding the factor effective federal funds rate. It is a four factor model.
- v) Extending the French and Fama Model by adding the factor return of the investment in gold. It is a four factor model.
- vi) A three factor model with factors which are excess return of market portfolio, effective federal funds rate and return of the investment in gold.
- vii) Extending the French and Fama Model by adding the factor return of the investment in gold and the factor return of the investment in gold. It is a five factor model.

#### <span id="page-21-1"></span>**METHOD**

The formula for the factor model is

$$
R_{j,t} = \beta_{0,j} + \beta_{1,j} * F_{1,t} + \beta_{2,j} * F_{2,t} + \dots + \beta_{p,j} * F_{p,t} + \varepsilon_{j,t}
$$

 $R_{i,t}$  is the excess return over one year T-bill rate of asset j at time t,  $F_{1,t}$ ,  $F_{2,t}$ , …,  $F_{p,t}$  are p factors which are independent of the assets. The  $\beta_{1,j}, \beta_{2,j},..., \beta_{p,j}$  are called factor loadings.  $\beta_{i,j}$  represents the sensitivity of the j<sup>th</sup> return to the i<sup>th</sup> factor.  $\varepsilon_{1,t}$ ,  $\varepsilon_{2,t}$ , …,  $\varepsilon_{n,t}$ are white noise called the unique risk of the individual assets, and they are uncorrelated.

The first step is to estimate the factor loadings  $\beta_{1,j}$ ,  $\beta_{2,i}$ ,...,  $\beta_{p,i}$ . Here we fit factor models using time series regression. Take  $F_{1,t}$ ,  $F_{2,t}$ , ...,  $F_{p,t}$  as predictor variables,  $R_{j,t}$  as the responsible variable. For each factor model, we regress each asset onto the factors. We refer to the computed results by each factor model.

Having the factor loadings, the second step is to use the estimated parameters to estimate expected returns of assets for a holding period of 10 months. We know

$$
R_{j,t} = \beta_{0,j} + \beta_{1,j} * F_{1,t} + \beta_{2,j} * F_{2,t} + \dots + \beta_{p,j} * F_{p,t} + \varepsilon_{j,t}
$$

Taking the expectation, we get

$$
E(R_{j,t}) = \beta_{0,j} + \beta_{1,j} * E(F_{1,t}) + \beta_{2,j} * E(F_{2,t}) + \dots + \beta_{p,j} * E(F_{p,t})
$$

Now we already have the estimated values  $\beta_{1,j}$ ,  $\beta_{2,j}$ , ...,  $\beta_{p,j}$ . As for the  $E(F_{1,t})$ ,  $E(F_{2,t})$ , ...,  $E(F_{p,t})$ , we use the arithmetic mean value. Thus we can get the excess return of each asset; we need to add back the risk free rate since we need the expected returns of each asset. Then we must compound the return by 210 days since what we get now is only the expected daily return of each asset. To get the expected return of holding period of 10 months, we need to compound it by 210 days.

Finally we use the computed results and our portfolio optimization part to form our optimal tangency portfolio. After holding period of 10 months, we can compare the theoretical portfolio return and actual return and find which model performs the best.

Next we will display the computed results for each factor model using MATLAB

i) French and Fama Model The factor loading table is (Table 3.1):

|            | Excess return of | <b>SML</b> | HML        |
|------------|------------------|------------|------------|
|            | market portfolio |            |            |
| WMT        | 0.00617          | $-0.00233$ | $-0.00639$ |
| <b>NGG</b> | 0.00923          | $-0.00227$ | $-0.0035$  |
| <b>COH</b> | 0.01278          | 0.00452    | $-0.00329$ |
| JPM        | 0.00912          | -0.00646   | 0.01624    |
| <b>CVX</b> | 0.01008          | $-0.00279$ | 0.0003     |
| <b>VE</b>  | 0.01588          | $-0.00518$ | $-0.00335$ |
| <b>WMB</b> | 0.01257          | 0.00029    | 0.00516    |
| JNJ        | 0.00732          | $-0.00329$ | $-0.00634$ |
| DAL        | 0.01325          | $-0.00144$ | 0.00157    |
| <b>ABT</b> | 0.00643          | $-0.00301$ | $-0.00261$ |
| TXN        | 0.01054          | 0.00037    | $-0.00135$ |
| <b>RTN</b> | 0.00909          | $-0.00069$ | $-0.00239$ |
| OMC        | 0.01061          | 0.00241    | $-0.00058$ |
| EQR        | 0.01192          | 0.00132    | 0.00491    |
| IBM        | 0.00918          | $-0.00116$ | $-0.00486$ |

**TABLE 3.1**: French and Fama Model factors

We can see that the portfolio loads relatively highly on the first factor.

ii) A model with two factors which are CAPM excess return and the effective federal funds rate.

The factor loading table is (Table 3.2):

|            | Excess return of | Effective federal |
|------------|------------------|-------------------|
|            | market portfolio | fund rate         |
| <b>WMT</b> | 0.39             | 312.28            |
| <b>NGG</b> | 0.79             | 103.51            |
| <b>COH</b> | 1.31             | 750.14            |
| <b>JPM</b> | 1.34             | $-765.53$         |
| <b>CVX</b> | 0.99             | 295.04            |
| VE         | 1.43             | $-659.69$         |
| <b>WMB</b> | 1.45             | $-720.1$          |
| JNJ        | 0.49             | $-69.07$          |
| <b>DAL</b> | 1.39             | $-1566.66$        |
| ABT        | 0.52             | $-623.44$         |
| <b>TXN</b> | 1.06             | 1633.8            |
| <b>RTN</b> | 0.86             | -658.34           |
| OMC        | 1.12             | 915.43            |
| EQR        | 1.42             | 320.36            |
| <b>IBM</b> | 0.77             | 617.9             |

**TABLE 3.2**: CAPM excess return and the effective federal funds rate

We can see that in this model, the excess return of the assets load extremely highly on the factor of effective federal fund rate. They also load highly on the excess return of market portfolio; however, compared to the effective federal fund rate, the effect is very subtle.

iii) A model with two factors which are CAPM excess return and return of the investment in gold.

The factor loading table is (Table 3.3):

|            | Excess return of | Return of gold |
|------------|------------------|----------------|
|            | market portfolio |                |
| <b>WMT</b> | 0.39413          | $-0.03154$     |
| <b>NGG</b> | 0.77853          | 0.03986        |
| COH        | 1.28629          | 0.10926        |
| JPM        | 1.33431          | 0.01864        |
| <b>CVX</b> | 0.97987          | 0.07457        |
| VE.        | 1.43348          | $-0.03632$     |
| <b>WMB</b> | 1.38981          | 0.30036        |
| JNJ        | 0.49397          | $-0.02242$     |
| <b>DAL</b> | 1.36473          | 0.11274        |
| ABT        | 0.52226          | $-0.00981$     |
| <b>TXN</b> | 1.07145          | $-0.05095$     |
| <b>RTN</b> | 0.87007          | $-0.06629$     |
| <b>OMC</b> | 1.12171          | 0.01411        |
| EQR        | 1.44978          | $-0.14645$     |
| <b>IBM</b> | 0.77157          | $-0.00011$     |

**TABLE 3.3**: CAPM excess return and return of the investment in gold

We can see that the excess return of portfolio loads highly on the factor of excess return of market portfolio while loads slightly on the factor of return of gold.

iv) Extending French and Fama Model by adding the factor of the effective federal fund rate. The factor loading table is (Table 3.4):

|            | Excess return of | <b>SML</b> | <b>HML</b> | Effective federal |
|------------|------------------|------------|------------|-------------------|
|            | market portfolio |            |            | fund rate         |
| <b>WMT</b> | 0.00617          | $-0.00233$ | $-0.0064$  | $-17.28$          |
| <b>NGG</b> | 0.00924          | $-0.00227$ | $-0.00352$ | $-47.19$          |
| <b>COH</b> | 0.01265          | 0.00456    | $-0.00292$ | 665.61            |
| <b>JPM</b> | 0.00908          | $-0.00644$ | 0.01636    | 212.76            |
| <b>CVX</b> | 0.01001          | $-0.00277$ | 0.00051    | 379.99            |
| VE         | 0.01604          | $-0.00523$ | $-0.00378$ | $-786.38$         |
| <b>WMB</b> | 0.01265          | 0.00027    | 0.00496    | $-367.46$         |
| JNJ        | 0.0074           | $-0.00331$ | $-0.00656$ | $-401.51$         |
| DAL        | 0.01354          | $-0.00152$ | 0.000775   | $-1444.14$        |
| ABT        | 0.00658          | $-0.00305$ | $-0.00302$ | $-759.93$         |
| <b>TXN</b> | 0.0102           | 0.00046    | $-0.00043$ | 1672.85           |
| <b>RTN</b> | 0.00925          | $-0.00073$ | $-0.00281$ | $-761.56$         |
| OMC        | 0.01041          | 0.00246    | $-0.00005$ | 977.65            |
| EQR        | 0.01178          | 0.00135    | 0.00529    | 694.61            |
| <b>IBM</b> | 0.0091           | $-0.00114$ | $-0.00464$ | 407.41            |

**TABLE 3.4**: French and Fama Model factors and the effective federal fund rate

In this model, the response variable loads extremely heavily on the factor of the effective federal fund rate.

v) Extending the French and Fama Model by adding the factor Return of the investment in gold.

The factor loading table is (Table 3.5):

|            | Excess return of | <b>SML</b> | HML        | Return of gold |
|------------|------------------|------------|------------|----------------|
|            | market portfolio |            |            |                |
| <b>WMT</b> | 0.0062           | $-0.00229$ | $-0.00636$ | $-0.02393$     |
| <b>NGG</b> | 0.00919          | $-0.00231$ | $-0.00353$ | 0.02742        |
| <b>COH</b> | 0.01271          | 0.00444    | $-0.00335$ | 0.05064        |
| <b>JPM</b> | 0.00914          | $-0.00643$ | 0.01626    | $-0.01556$     |
| <b>CVX</b> | 0.01             | $-0.00287$ | 0.00023    | 0.05599        |
| VE         | 0.01596          | $-0.0051$  | $-0.00328$ | $-0.05562$     |
| <b>WMB</b> | 0.01222          | $-0.0001$  | 0.00487    | 0.24306        |
| JNJ        | 0.00734          | $-0.00327$ | $-0.00632$ | $-0.01323$     |
| <b>DAL</b> | 0.01314          | $-0.00156$ | 0.00148    | 0.07265        |
| ABT        | 0.00644          | $-0.003$   | $-0.0026$  | $-0.00882$     |
| <b>TXN</b> | 0.01067          | 0.00051    | $-0.00125$ | $-0.08521$     |
| <b>RTN</b> | 0.00922          | $-0.00055$ | $-0.00229$ | $-0.08713$     |
| <b>OMC</b> | 0.01066          | 0.00246    | $-0.00054$ | $-0.03509$     |
| EQR        | 0.01223          | 0.00165    | 0.00515    | $-0.20952$     |
| <b>IBM</b> | 0.0092           | $-0.00114$ | $-0.00485$ | $-0.01268$     |

**TABLE 3.5**: French and Fama Model factors and Return of the investment in gold

We can see that the portfolio excess returns load more heavily on the factor of return gold compared to the other factors.

vi) Extending the CAPM by adding the two factors of the effective federal fund rate and the return of asset gold

The factor loading table is:

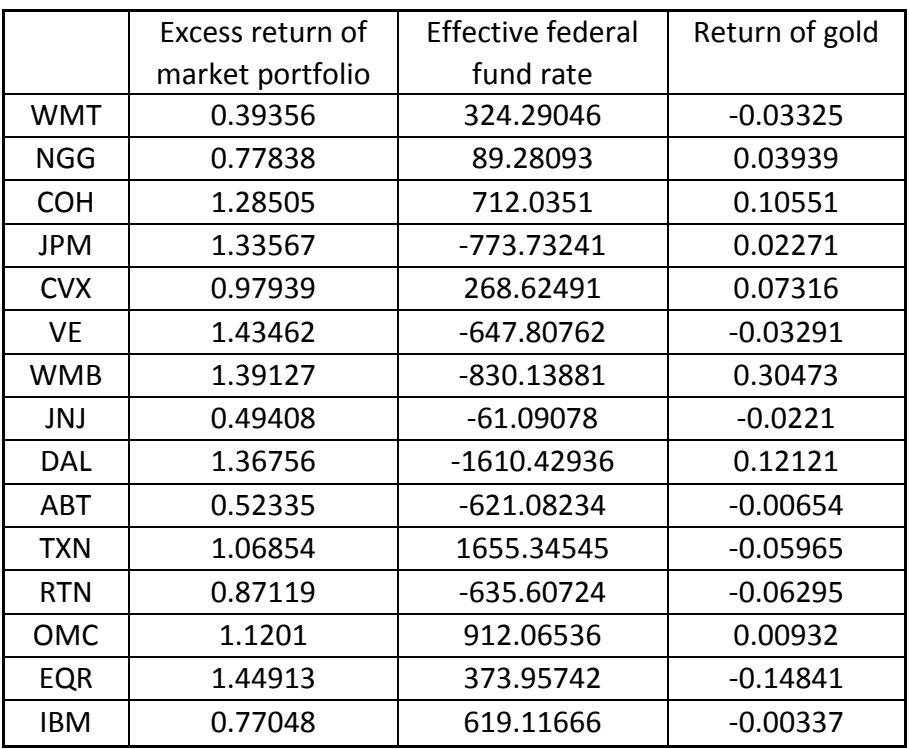

**TABLE 3.6**: The CAPM model factor, the effective federal fund rate and the return of asset gold

In this model, the response variable loads highly on the factor of the excess return of the market portfolio, extremely heavily on the factor of the effective federal fund rate and slightly on the return of gold.

vii) Extending the French and Fama Model by adding two factors of the effective federal fund rate and the return of asset gold The factor loading table is:

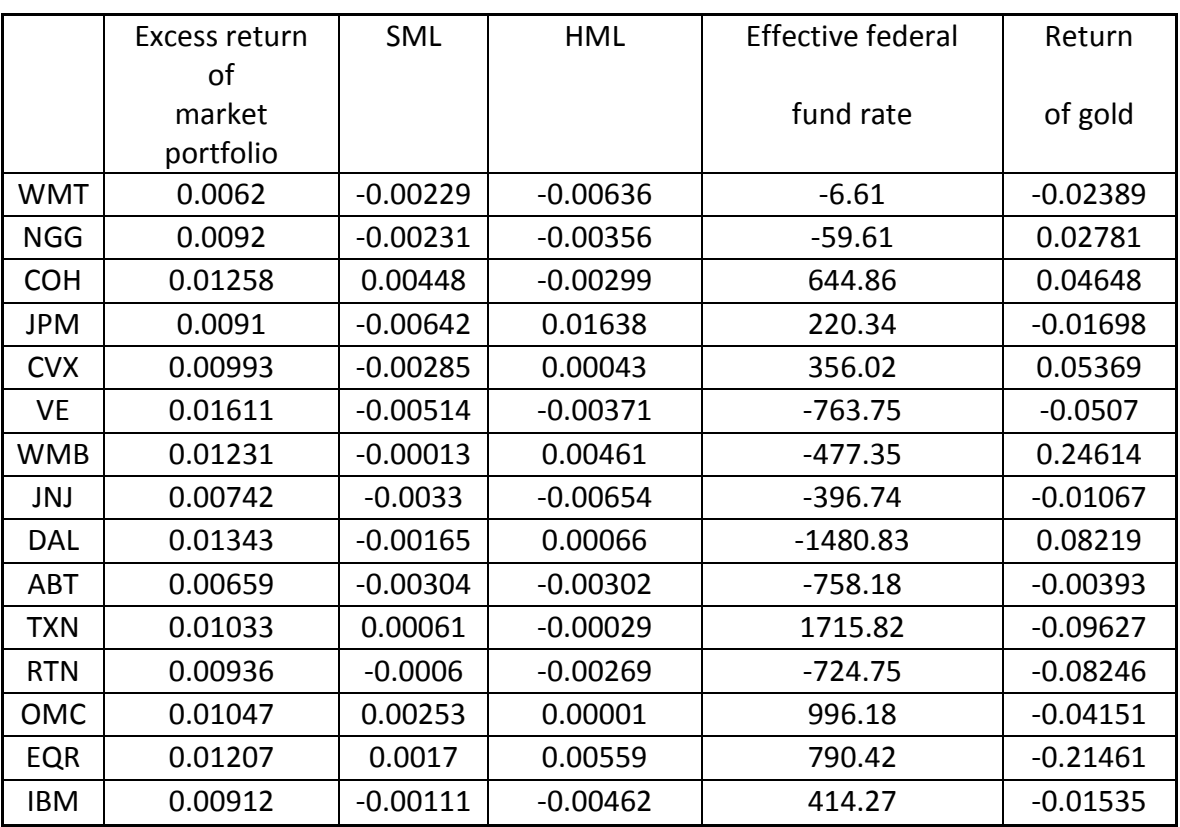

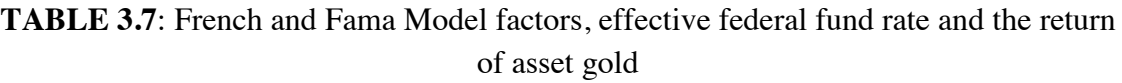

In this model, the response variable loads extremely heavily on the factor of the effective federal fund rate compared to the other 3 factors.

For the 7 models, we find that the estimated expected returns of each asset, variance of return of each asset and are almost the same. We construct a table of estimates of expected return, variance of return, actual return and actual variance of each asset. We note that the expected returns of each model are almost the same, and the variance of returns of each model are close to each other, so we just list expected returns and the variance of returns of one model.

The table of expected return is (Table 3.7):

| Return     | Expected return | Actual return |
|------------|-----------------|---------------|
| Assets     |                 |               |
| <b>WMT</b> | 0.03489         | 0.07384       |
| NGG        | $-0.08479$      | 0.17095       |
| COH        | 0.49209         | 0.18871       |
| <b>JPM</b> | 0.05975         | $-0.16281$    |
| <b>CVX</b> | 0.20901         | 0.17822       |
| VE         | $-0.04741$      | $-0.48865$    |
| <b>WMB</b> | 0.21820         | 0.24114       |
| JNJ        | 0.00160         | 0.06907       |
| DAL        | 0.18507         | $-0.32381$    |
| ABT        | $-0.06178$      | 0.16678       |
| <b>TXN</b> | 0.25633         | $-0.03818$    |
| <b>RTN</b> | $-0.05099$      | $-0.01163$    |
| <b>OMC</b> | 0.18805         | $-0.01221$    |
| EQR        | 0.53475         | 0.14991       |
| IBM        | 0.13198         | 0.27419       |

**TABLE 3.7**: Expected return and actual return

The table of variance is (Table 3.8):

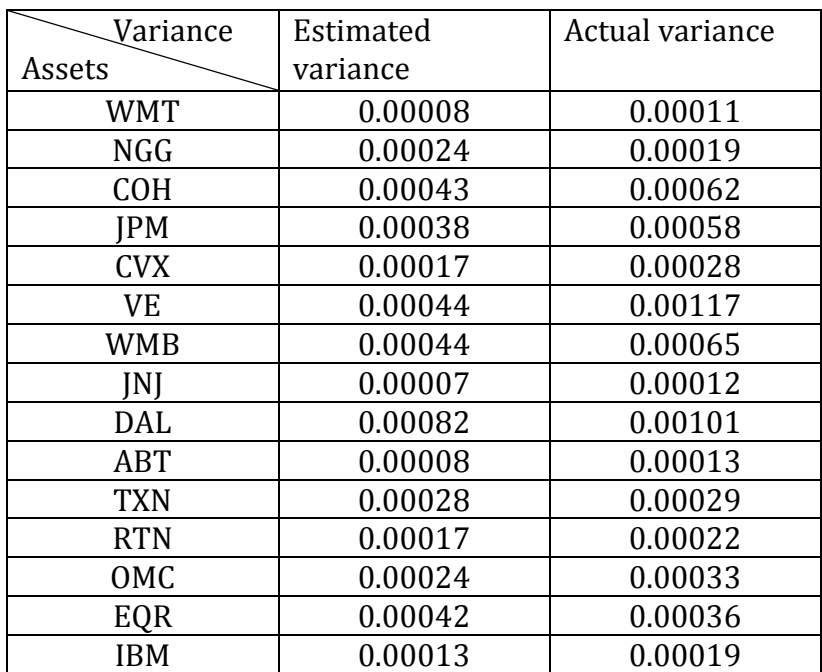

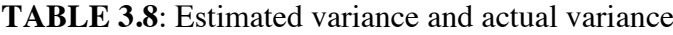

Having estimated the expected return, we can use our portfolio optimization material to form our optimal portfolio. The table of optimal portfolio weights is given below:

|            | Model I    | Model II   | Model III  | Model IV   | Model V    | Model VI   | Model VII  |
|------------|------------|------------|------------|------------|------------|------------|------------|
| <b>WMT</b> | 0.30478    | 0.43081    | 0.43728    | 0.43113    | 0.4357     | 0.42954    | 0.42999    |
| NGG        | 0.04045    | $-0.18313$ | $-0.17418$ | $-0.19646$ | $-0.18906$ | $-0.18169$ | $-0.19409$ |
| COH        | $-0.05443$ | 0.2587     | 0.25596    | 0.2372     | 0.23137    | 0.25921    | 0.23637    |
| <b>JPM</b> | 0.00998    | $-0.2571$  | $-0.26353$ | $-0.20393$ | $-0.19844$ | $-0.25645$ | $-0.20486$ |
| <b>CVX</b> | 0.00144    | 0.40528    | 0.40836    | 0.45318    | 0.45831    | 0.41071    | 0.45757    |
| VE         | $-0.09024$ | $-0.37168$ | $-0.37095$ | $-0.37788$ | $-0.38047$ | $-0.37135$ | $-0.37786$ |
| <b>WMB</b> | $-0.06184$ | $-0.06822$ | $-0.08106$ | $-0.07006$ | $-0.07608$ | $-0.06764$ | $-0.06613$ |
| JNJ        | 0.44123    | 0.33096    | 0.32772    | 0.34115    | 0.33097    | 0.33014    | 0.34229    |
| DAL        | $-0.01844$ | $-0.02052$ | $-0.02702$ | $-0.02017$ | $-0.02523$ | $-0.0202$  | $-0.01968$ |
| ABT        | 0.33759    | $-0.06787$ | $-0.08646$ | $-0.06012$ | $-0.06976$ | $-0.06646$ | $-0.05724$ |
| <b>TXN</b> | $-0.01232$ | 0.15621    | 0.17263    | 0.14874    | 0.15892    | 0.15399    | 0.14534    |
| <b>RTN</b> | 0.08448    | $-0.35619$ | $-0.36614$ | $-0.36692$ | $-0.37748$ | $-0.35873$ | $-0.37181$ |
| OMC        | $-0.02056$ | 0.02937    | 0.0503     | $-0.00932$ | 0.00593    | 0.02836    | $-0.01213$ |
| EQR        | $-0.06703$ | 0.36251    | 0.35103    | 0.38245    | 0.37555    | 0.36167    | 0.38326    |
| IBM        | 0.10491    | 0.35089    | 0.36608    | 0.311      | 0.31978    | 0.34889    | 0.30899    |

**TABLE 3.9**: Optimal portfolio weights for 7 models

#### <span id="page-30-0"></span>**RESULTS**

Based on our computed results, we can conclude that our portfolio is extremely sensitive to the effective federal fund rate factor, which is understandable because the federal fund rate is the primary way for the United States government to regulate and control the country's economy.

We also find that for the 7 models, the expected returns of each model are almost the same, and the variance of returns of each model are close to each other, so we just list expected returns and the variance of returns of one model.

As for the covariance matrix of each model, we find that the difference between French and Fama Model with those models extending French and Fama Model is smaller, and that the difference between the models which extend CAPM is smaller, but the difference between the French and Fama Model and the CAPM is larger. We calculate the difference of the covariance matrix of each model and get the Euclidean norm of them to see their differences. To calculate the differences, assume the covariance matrix of one model is  $Cov_1$ , the covariance matrix of another model is  $Cov_2$ .

$$
Cov_1 = \begin{bmatrix} a_{11} & a_{12} & \dots & a_{1n} \\ a_{21} & a_{22} & \dots & a_{2n} \\ \vdots & \vdots & \vdots & \vdots \\ a_{n1} & a_{n2} & \dots & a_{nn} \end{bmatrix}
$$

$$
Cov_1 = \begin{bmatrix} b_{11} & b_{12} & \dots & b_{1n} \\ b_{21} & b & \dots & b_{2n} \\ \vdots & \vdots & \vdots & \vdots \\ b_{n1} & b_{n2} & \dots & b_{nn} \end{bmatrix}
$$

$$
Cov_1 - Cov_2 = \begin{bmatrix} a_{11} - b_{11} & a_{12} - b_{12} & \dots & a_{1n} - b_{1n} \\ a_{21} - b_{21} & a_{22} - b_{22} & \dots & a_{2n} - b_{2n} \\ \vdots & \vdots & \vdots & \vdots \\ a_{n1} - b_{n1} & a_{n2} - b_{n2} & \dots & a_{nn} - b_{nn} \end{bmatrix}
$$

Then we calculate the value

$$
D = \sqrt{\sum_{i=1}^{n} \sum_{j=1}^{n} (a_{ij} - b_{ij})^2}
$$

to see their difference of matrixes of different models.

The results are listed in the table as follows.

**TABLE 3.9**: Value of Euclidean Norm

|                 | Value of Norm |  |  |  |
|-----------------|---------------|--|--|--|
| Model I & II    | 5.91359E-05   |  |  |  |
| Model I & III   | 6.11056E-05   |  |  |  |
| Model I & IV    | 1.11363E-05   |  |  |  |
| Model I & V     | 1.04423E-05   |  |  |  |
| Model I & VI    | 6.00092E-05   |  |  |  |
| Model I & VII   | 1.66867E-05   |  |  |  |
| Model II & III  | 1.58109E-05   |  |  |  |
| Model II & IV   | 0.000059454   |  |  |  |
| Model II & V    | 5.87119E-05   |  |  |  |
| Model II & VI   | 1.17299E-05   |  |  |  |
| Model II & VII  | 5.92872E-05   |  |  |  |
| Model III & IV  | 0.000063046   |  |  |  |
| Model III & V   | 5.92186E-05   |  |  |  |
| Model III & VI  | 1.22649E-05   |  |  |  |
| Model III & VII | 6.14921E-05   |  |  |  |
| Model IV & V    | 1.43004E-05   |  |  |  |
| Model IV & VI   | 6.01582E-05   |  |  |  |
| Model IV & VII  | 1.08445E-05   |  |  |  |
| Model V & VI    | 5.77566E-05   |  |  |  |
| Model V & VII   | 0.000011539   |  |  |  |
| Model VI & VII  | 0.000058117   |  |  |  |

As for the expected portfolio return and actual return, we construct a table of the comparisons between them to see the performance of each model (Table 3.10).

|                    | Model I |         | Model II   Model III | Model IV |         |         | Model V   Model VI   Model VII |
|--------------------|---------|---------|----------------------|----------|---------|---------|--------------------------------|
| Expected<br>Return | 0.53475 |         | $0.53475$ 0.53475    | 0.53475  | 0.53475 | 0.53475 | 0.53475                        |
| Actual Return      | 0.48493 | 0.49514 | 0.49523              | 0.48611  | 0.4867  | 0.49576 | 0.48834                        |
| Difference (%)     | 10.27   | 8       | 7.98                 | 10       | 9.87    | 7.87    | 9.51                           |

**TABLE 3.10:** Comparisons between expected portfolio return and actual return

From this table, we find that Model VI performs the best because it has the smallest difference between actual return and the expected return. This Model is the extended CAPM with the factors effective federal fund rate and return of gold. Models II and III also perform well compared to the other models. Model II is the extended CAPM with the effective federal fund rate factor, and Model III is the extended CAPM with the factor return of gold. The French and Fama Model performs the worst compared to the other models. Thus we conclude that the models which extend CAPM perform better than the French and Fama Model and its extensions.

# **Appendix A**

# <span id="page-33-0"></span>**APPENDIX A: MATLAB CODE**

#### **optimalPortfolio.m**

```
function[optimalWeights] =optimalPortfolio(expReturns,CovMatrix,expPortfolioReturn)
n=length(expReturns);
I =zeros(n, 1);
for ii=1:n
    I(i) = 1;end
A=expReturns'*inv(CovMatrix)*I;
B=expReturns'*inv(CovMatrix)*expReturns;
C=I'*inv(CovMatrix)*I;
D=B*C-A*A;g=(B*inv(CovMatrix)*I-A*inv(CovMatrix)*expReturns)/D;
h=(C*inv(CovMatrix)*expReturns-A*inv(CovMatrix)*I)/D;
W=g+h*expPortfolioReturn;
optimalWeights=W;
```
#### **efficientFrontier.m**

```
clear;clc
format long
%read the excel file to MATLAB
Data=xlsread('SixMongthsData3.xlsx');
[a \ n]=size(Data);%calculate the number of rows of the weekly data
count=0;
for ii=1:5:a
     count=count+1;
end
m=count;
weeklyData=zeros(m,n);
for ii=1:m
    for jj=1:n weeklyData(ii,jj)=Data(5*ii-4,jj);
     end
end
%calculate the return of holding period of one week
Return=zeros(m-1,n);
for ii=1:m-1
     for jj=1:n
        Return(ii,jj)=weeklyData(ii,jj)/weeklyData(ii+1,jj)-1;
     end
end
```

```
expReturns=zeros(n,1);
for ii=1:n
    expReturns(ii)=mean(Return(:,ii));
end
CovMatrix=cov(Return);
rf=0.11*0.01/52;
disp(weeklyData);
%Plot 50 pairs of Up and Sigma
Sigma=zeros(300,1);
%Calculate the min variance and the the expected return when the variance
%is at the minimum value
I=ones(n,1);
A=expReturns'*inv(CovMatrix)*I;
B=expReturns'*inv(CovMatrix)*expReturns;
C=I'*inv(CovMatrix)*I;
D=B*C-A*A;g=(B*inv(CovMatrix)*I-A*inv(CovMatrix)*expReturns)/D;
h=(C*inv(CovMatrix)*expReturns-A*inv(CovMatrix)*I)/D;
Umin=-(g'*CovMatrix*h)/(h'*CovMatrix*h);
minVariance=g'*CovMatrix*g-(g'*CovMatrix*h)^2/(h'*CovMatrix*h);
Stdmin=sqrt(minVariance);
%Vary the expected return of the portfolio along the grid, the expected
%return of the portfolio is between the min and max expected return of 10
%assets
muP=linspace(min(expReturns),0.05,300);
omegaP=zeros(n,300);
for ii=1:300
     omegaP(:,ii)=optimalPortfolio(expReturns,CovMatrix,muP(ii));
    Sigma(ii)=sqrt(omegaP(:,ii)'*CovMatrix*omegaP(:,ii));
end
%find the tangency portfolio
sharperatio=(muP-rf)'./Sigma;
Itangency=find(sharperatio==max(sharperatio))
disp(max(sharperatio))
disp(omegaP(:,Itangency));
%plot the efficient frontier
imin=find(Sigma==min(Sigma));
Ieff=(muP>=muP(imin));
sharperatio=(muP-rf)'./Sigma;
Itangency=find(sharperatio==max(sharperatio));
plot(Sigma(Ieff),muP(Ieff),Sigma(Itangency),muP(Itangency),'*',Sigma(imin),
muP(imin), 'o', 0, rf, 'x');
line([0 Sigma(Itangency)],[rf,muP(Itangency)]);
%plot the bar graph
```

```
bar(omegaP(:,Itangency));
```
#### **ReturnRegression.m**

clear;clc format long

```
%read the excel file to MATLAB
Price=xlsread('Price.xlsx');
%convert the T-bill rate to daily rate
Rf=xlsread('Risk-free rate.xlsx')*0.01/253;
[m n]=size(Price);
%calculate the daily return 
%the first 15 colunms are risky asset returns
%the last columns is the market portfolio returns
Return=zeros(m-1,n);
for ii=1:m-1
    Return(ii,:)=Price(ii,:)./Price(ii+1,:)-1;
end
%Rstar is the excess return, 
Rstar=zeros(m-1,n);
for ii=1:m-1
    Rstar(i_i,:)=Return(i_i,:)-Rf(i_i);end
%do regression with each risky asset on the market portfolio, note that the
%last columns of the Rstar matrix is the market portfolio data
Beta=zeros(n-1,1);Alfa=zeros(n-1,1);
for ii=1:n-1
    CovarianceMatrix=cov(Rstar(:,ii),Rstar(:,n));
    Beta(ii)=CovarianceMatrix(1,2)/var(Rstar(:,n));
    Alfa(ii)=mean(Rstar(:,ii))-Beta(ii)*mean(Rstar(:,n));
end
disp('Beta of each asset is: ');
disp(Beta)
disp('Alfa of each asset is:')
disp(Alfa);
%claculate the tatal risk
Error=zeros(n-1,1);
for ii=1:n-1
    estimate=Beta(ii)*Rstar(:,n)+Alfa(ii);
    Error(ii)=sum((Rstar(:,ii)-estimate),*(Rstar(:,,ii)-estimate))/(m-2);end
TotalRisk=(Beta.*Beta)*var(Rstar(:,n))+Error
%Calculate the portfolio Beta
%W is the weights as computed
W=[0.021618640922453;0.326641518164823;-
0.097690204496053;0.034985997273484;
-0.236020890794171;-0.159294493975107;0.215775653531656;0.587147883446866;
0.064550957415628;0.212653550440708;0.07857152788260;-0.134657676097017;
-0.217116369082454;0.057010676735491;0.245823228631088];
PortfolioBeta=W'*Beta
%calculate portfolio epsilon
Epsilon=zeros(m-1,n-1);
for ii=1:n-1
    Epsilon(:,ii)=Beta(ii)*Rstar(:,n)+Alfa(ii)-Rstar(:,ii);
end
PortfolioEpsilon=zeros(m-1,1);
```

```
for ii=1:m-1
     PortfolioEpsilon(ii)=Epsilon(ii,:)*W;
end
disp('Portfolio Epsilon is:');
```
disp(PortfolioEpsilon)

```
%calculate the portfolio unique component
PortfolioQunique=sum((W.*W).*(Error.*Error))
```

```
%calculate the market component
PortfolioMarket=PortfolioBeta^2*var(Rstar(:,n))
```

```
%portfolio risk
PortfolioVariance=(PortfolioQunique+PortfolioMarket)
```

```
PortfolioQunique/PortfolioVariance*100
```
#### **FactorModel.m**

```
clear;clc
R=xlsread('ExcessReturn.xlsx');
ResV=xlsread('Model I.xlsx');
[m n]=size(R);
[a \ b]=size(ResV);
%Regress excess return onto factors
X = zeros(a, b+1);X(:, 1)=1;
for ii=2:b+1
    X(:,i) =ResV(:,i-1);end
Beta=zeros(b+1,n);
for ii=1:n
    Beta(:,ii)=inv(X'*X)*X'*R(:,ii);
end
Intercrept=zeros(n,1);
for ii=1:n
     Intercrept(ii)=Beta(1,ii);
end
for ii=1:n
     esR=X*Beta(:,ii);
    Epsilon(:,ii)=R(:,ii)-esR;
end
%calculate diagnol matrix of the residual sum of square errors form the
%regression
Sigma=zeros(n,1);
for ii=1:n
    Sigma(ii)=sum(Epsilon(:,ii).*Epsilon(:,ii))/(m-1-b);
end
DiaMatrixError=zeros(n,n);
for ii=1:n
     DiaMatrixError(ii,ii)=Sigma(ii);
end
Beta(1, :)=[];
```

```
disp(Beta)
disp(Intercrept)
%estimate the expected return for holding period of 10 months
eF=zeros(b,1);
for ii=1:b
    eF(i) =mean (ResV(:, ii));
end
eRt=Intercrept+Beta'*eF;
%there are 210 openning days from 2011/1/1 to 2011/10/31
eRt=(1+eRt+0.27*0.01/252).^210-1
%estimate each asset's return variance
eVarRt=zeros(n,1);
for ii=1:n
     eVarRt(ii)=Beta(:,ii)'*cov(ResV)*Beta(:,ii)+Sigma(ii);
end
disp(eVarRt)
%estimate the covaraince matrix
CovMatrix=Beta'*cov(ResV)*Beta+DiaMatrixError
%use the estimates to form optimal tangency portfolios
rf=0.27*0.01*210/252;
%Plot 50 pairs of Up and Sigma
Sigma2=zeros(50,1);
I=ones(n,1);
A=eRt'*inv(CovMatrix)*I;
B=eRt'*inv(CovMatrix)*eRt;
C=I'*inv(CovMatrix)*I;
D=B*C-A*A;g=(B*inv(CovMatrix)*I-A*inv(CovMatrix)*eRt)/D;
h=(C*inv(CovMatrix)*eRt-A*inv(CovMatrix)*I)/D;
Umin=-(g'*CovMatrix*h)/(h'*CovMatrix*h);
minVariance=g'*CovMatrix*g-(g'*CovMatrix*h)^2/(h'*CovMatrix*h);
Stdmin=sqrt(minVariance);
%Vary the expected return of the portfolio along the grid, the expected
%return of the portfolio is between the min and max expected return of 10
%assets
muP=linspace(min(eRt),max(eRt),50);
omegaP=zeros(n,50);
for ii=1:50
     omegaP(:,ii)=optimalPortfolio(eRt,CovMatrix,muP(ii));
    Sigma2(ii)=sqrt(omegaP(:,ii)'*CovMatrix*omegaP(:,ii));
end
%find the tangency portfolio
sharperatio=(muP-rf)'./Sigma2;
Itangency=find(sharperatio==max(sharperatio))
disp(max(sharperatio))
disp(omegaP(:,Itangency));
PortR=omegaP(:,Itangency)'*eRt
%compute actual return, variance and covariance of the actual return 
AcReturn=xlsread('actualReturn.xlsx');
[A B]=size(AcReturn);
for ii=1:n
```

```
 AcVar(ii)=var(AcReturn(:,ii));
end
AcCov=cov(AcReturn)
disp(AcVar)
acR=[0.07384;0.17095;0.18871;-0.16281;0.17822;-0.48865;0.24114;0.06907;
-0.32381;0.16678;-0.03818;-0.01163;-0.01221;0.14991;0.27419]
```

```
acPortR=omegaP(:,Itangency)'*acR
```
#### **Test.m**

```
clear;clc
R=xlsread('ExcessReturn.xlsx');
ResV=xlsread('Model VII.xlsx');
[m n]=size(R);
[a b]=size(ResV);
%Regress excess return onto factors
X = zeros(a, b+1);\times ( : , 1 ) =<br>1 ;
for ii=2:b+1
    X(:,ii)=ResV(:,ii-1);
end
Beta=zeros(b+1,n);
for ii=1:n
    Beta(:,ii)=inv(X'*X)*X'*R(:,ii);
end
%estimate error
for ii=1:n
     esR=X*Beta(:,ii);
    Epsilon(:,ii)=R(:,ii)-esR;
end
%calculate diagnol matrix of the residual sum of square errors form the
%regression
Sigma=zeros(n,1);
for ii=1:n
     Sigma(ii)=sum(Epsilon(:,ii).*Epsilon(:,ii))/(m-1-b);
end
DiaMatrixError=zeros(n,n);
for ii=1:n
     DiaMatrixError(ii,ii)=Sigma(ii);
end
AIC=zeros(n,1);
for ii=1:n
    AIC(ii)=m*log(Sigma(ii))+2*(b+1);
end
```
# **Appendix B**

# <span id="page-39-0"></span>**APPENDIX B: COVARIANCE MATRIX**

### **Model I**

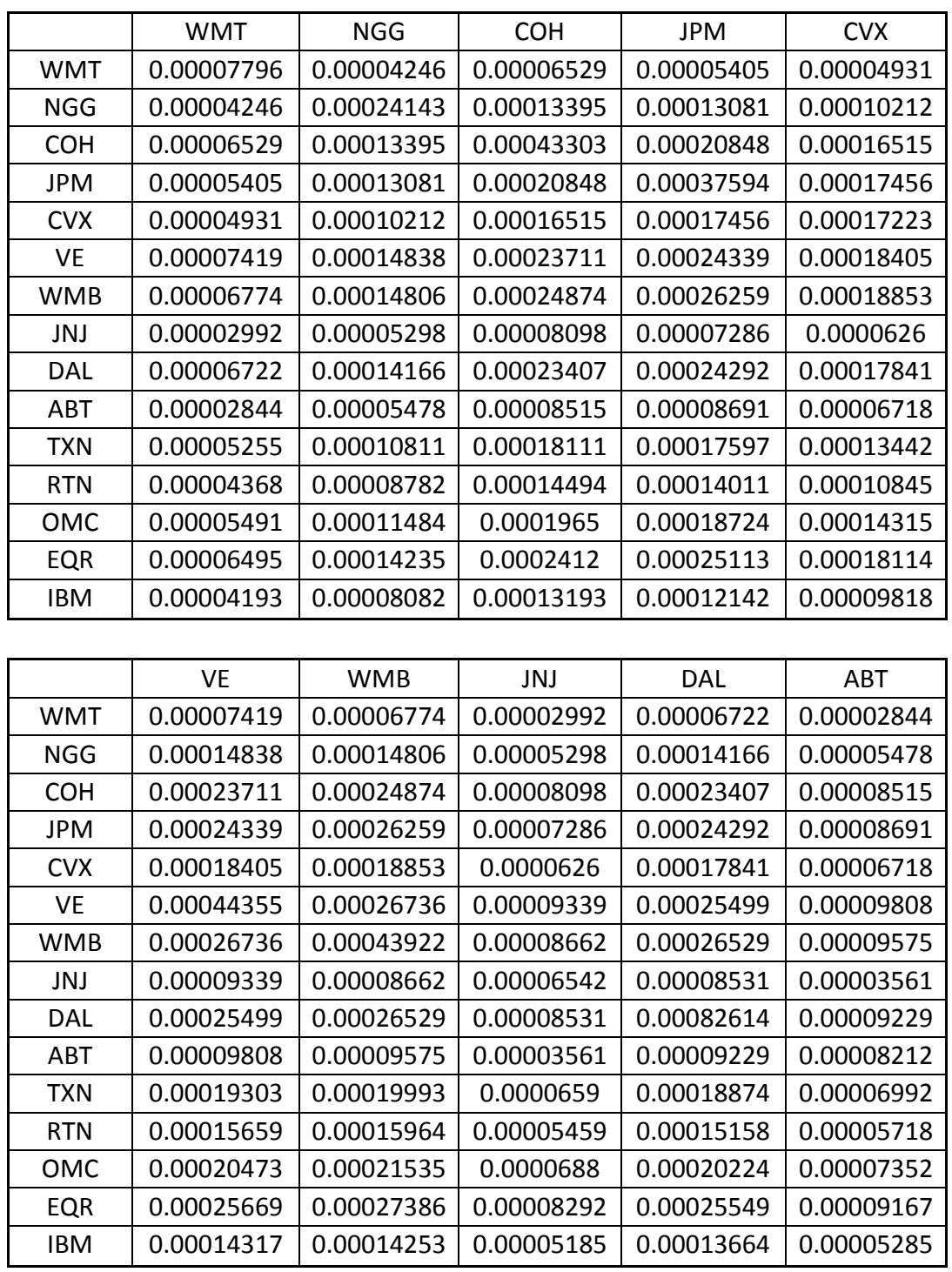

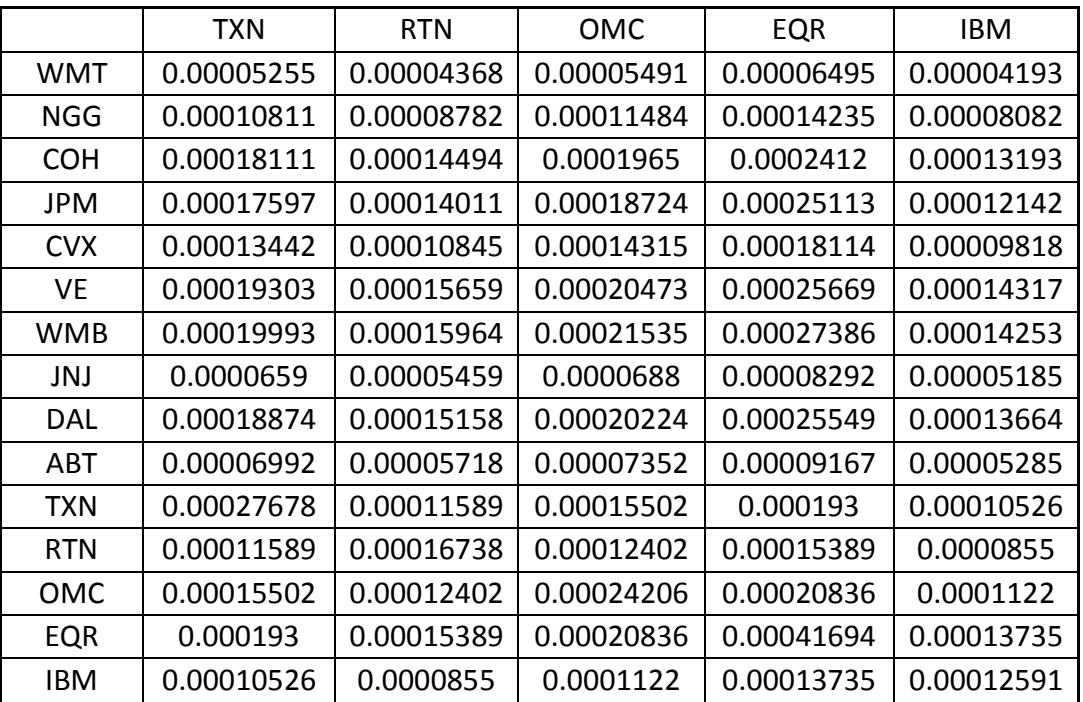

### **Model II**

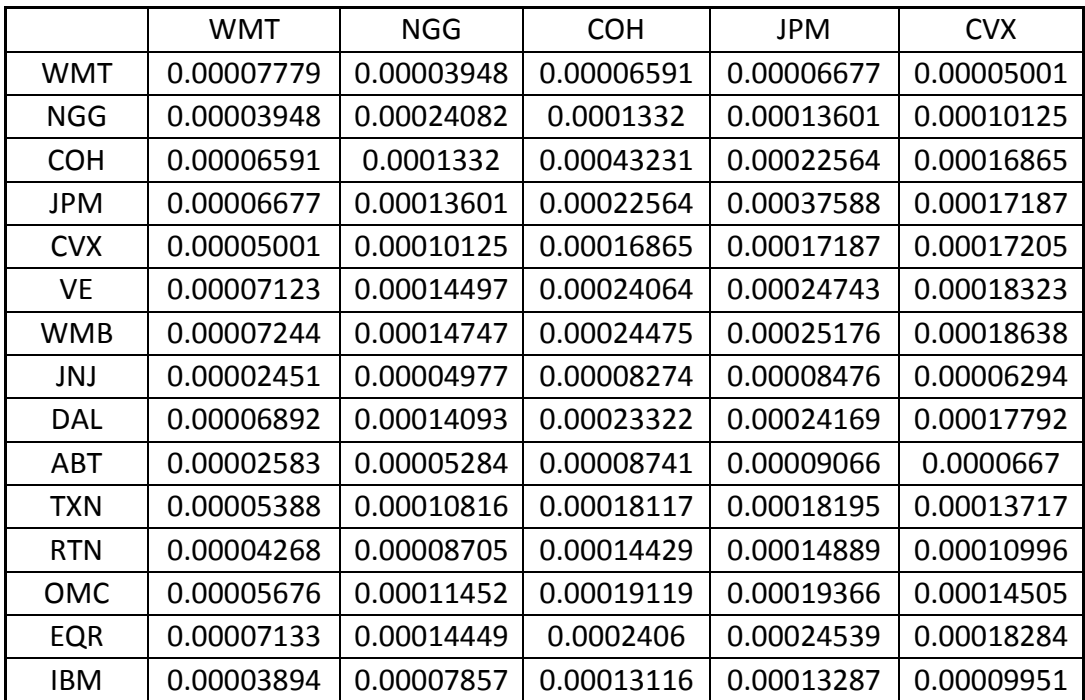

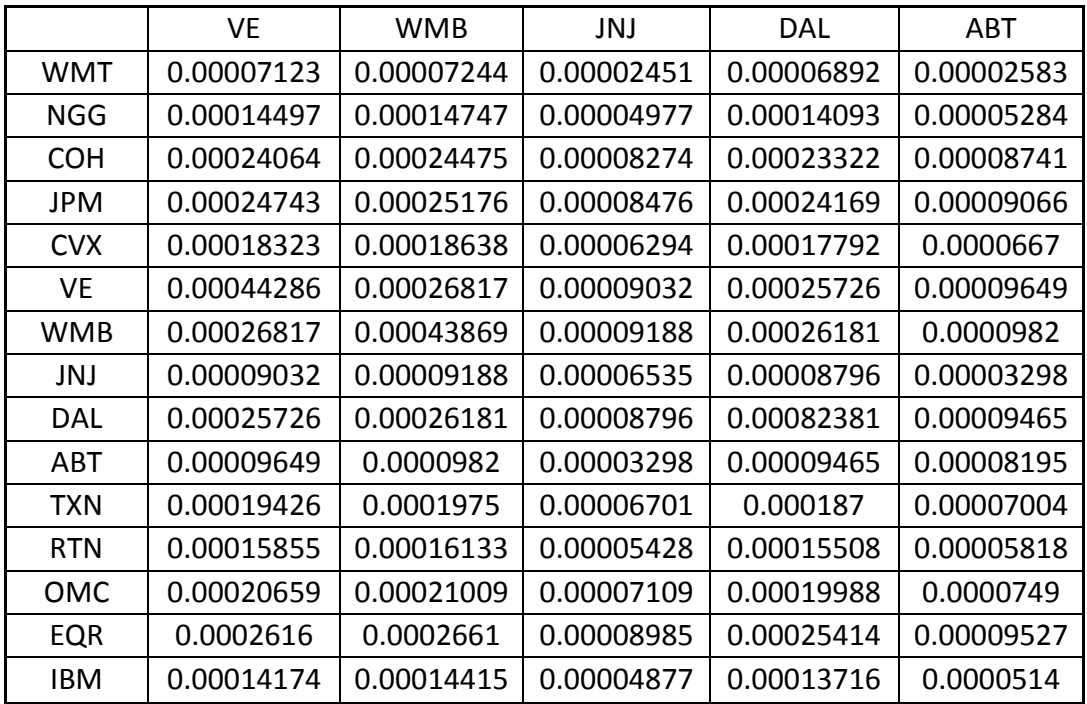

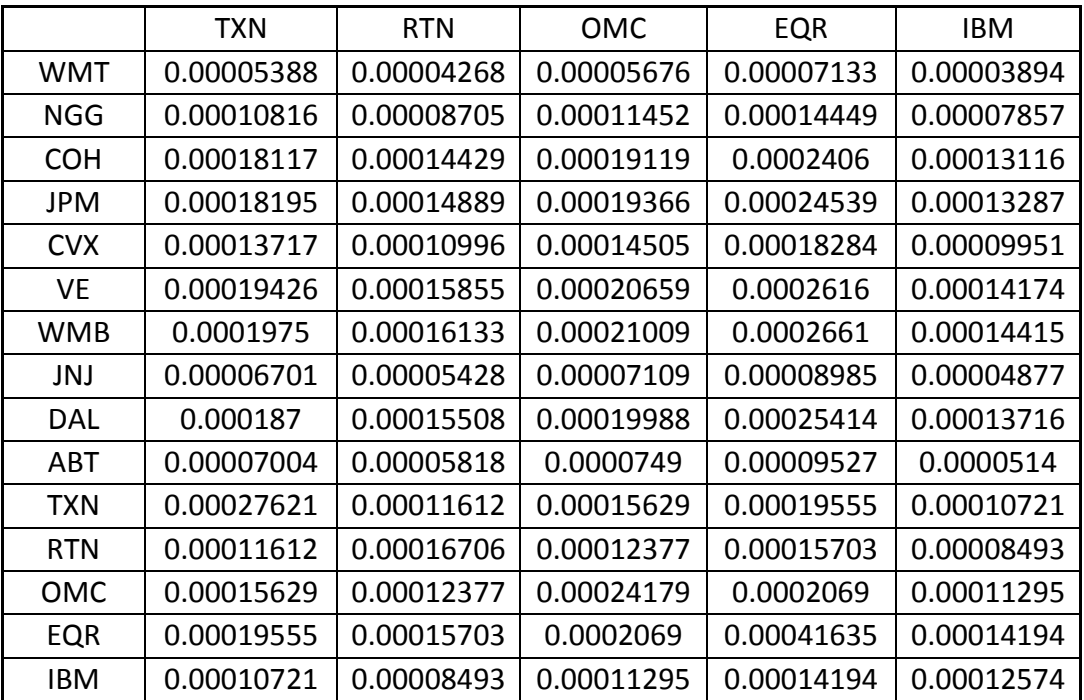

#### **Model III**

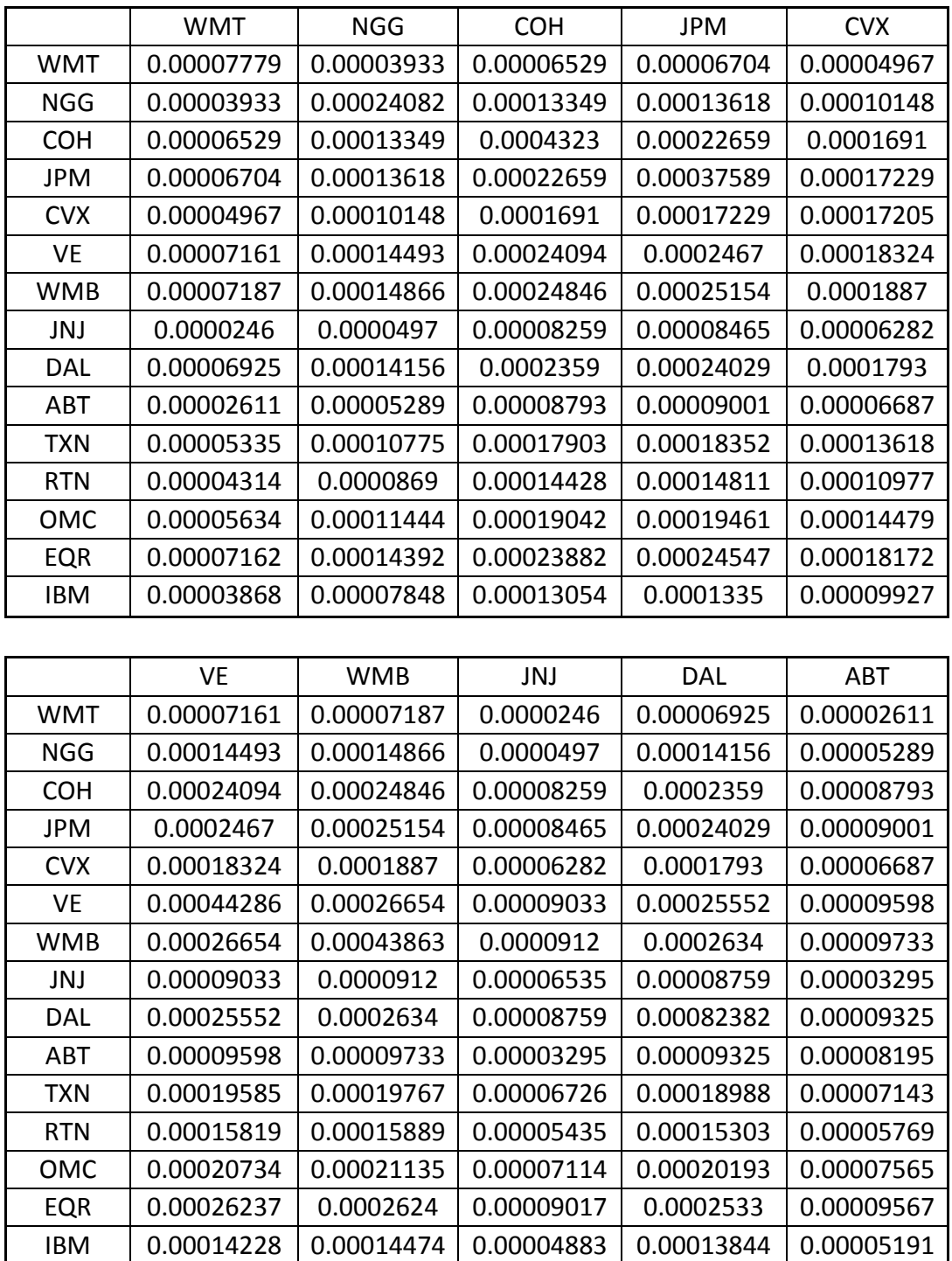

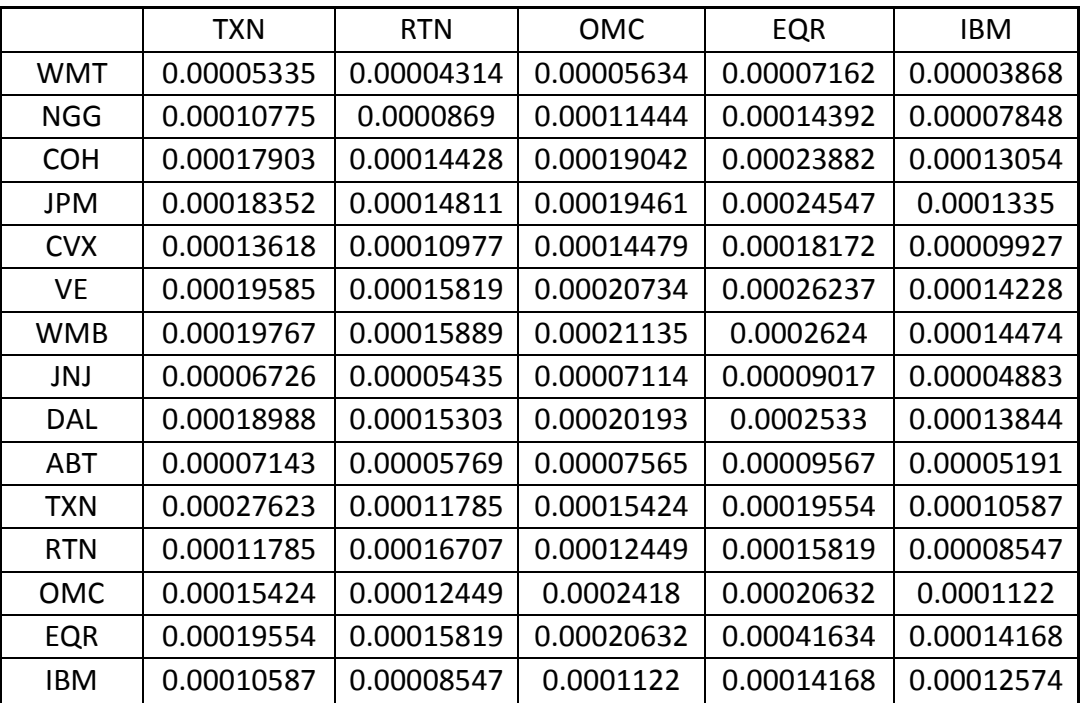

### **Model IV**

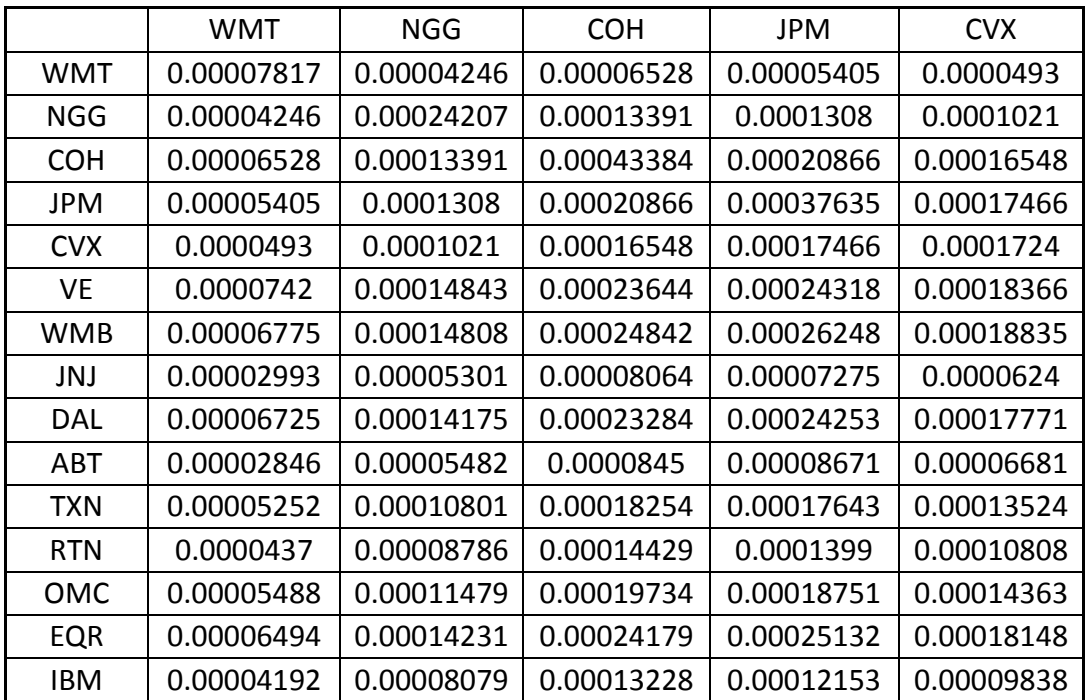

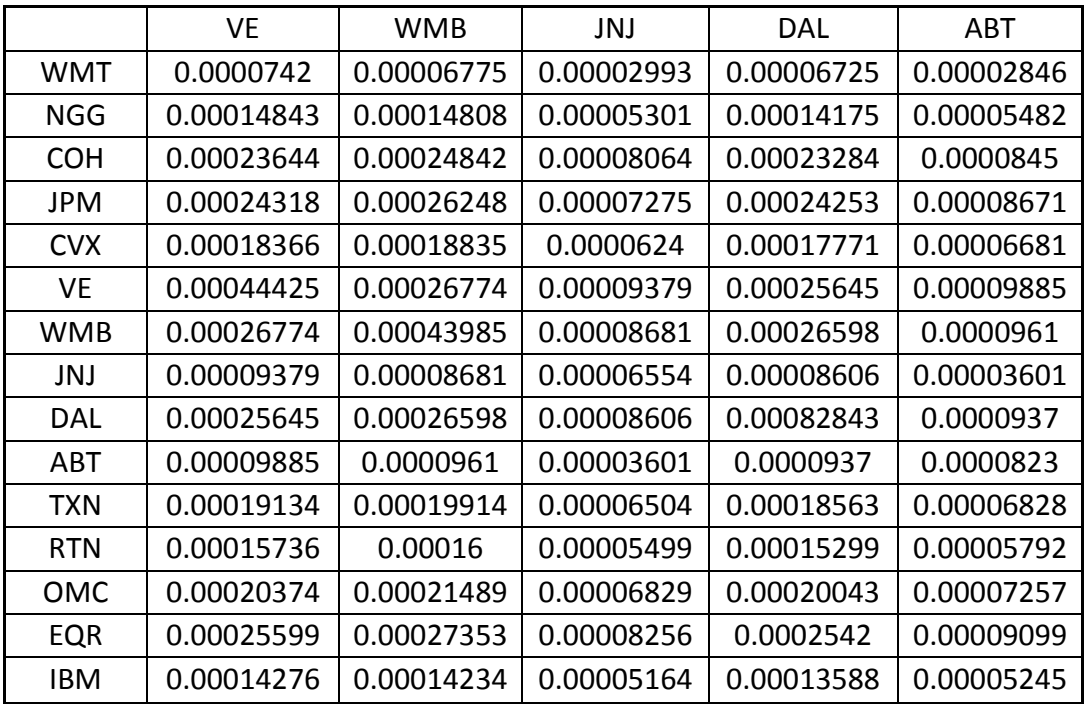

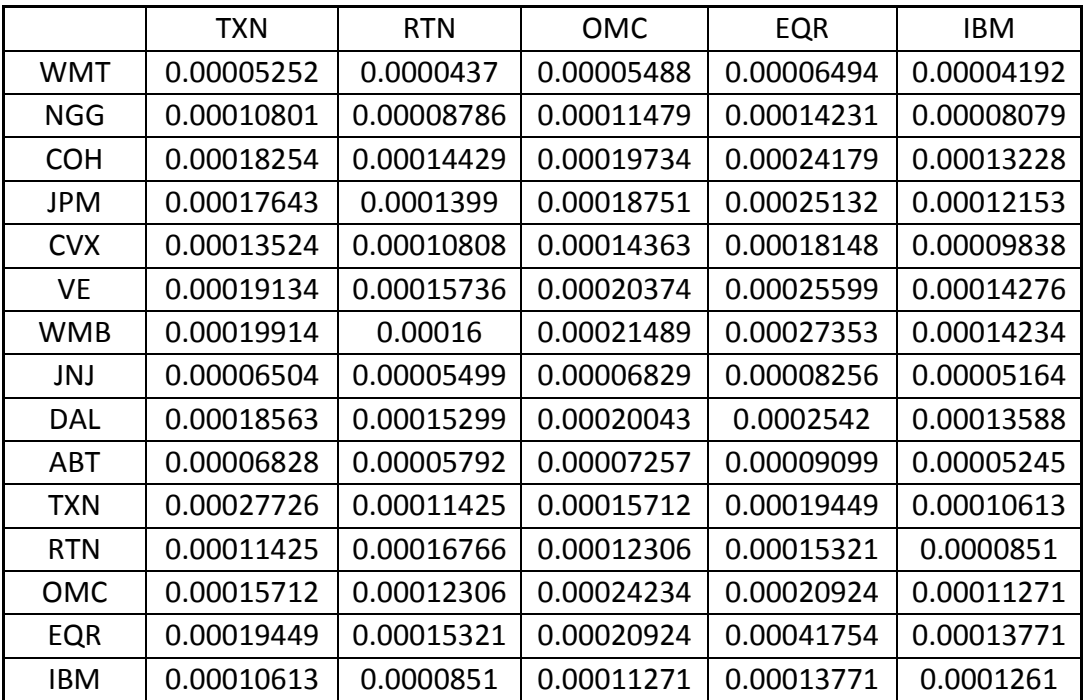

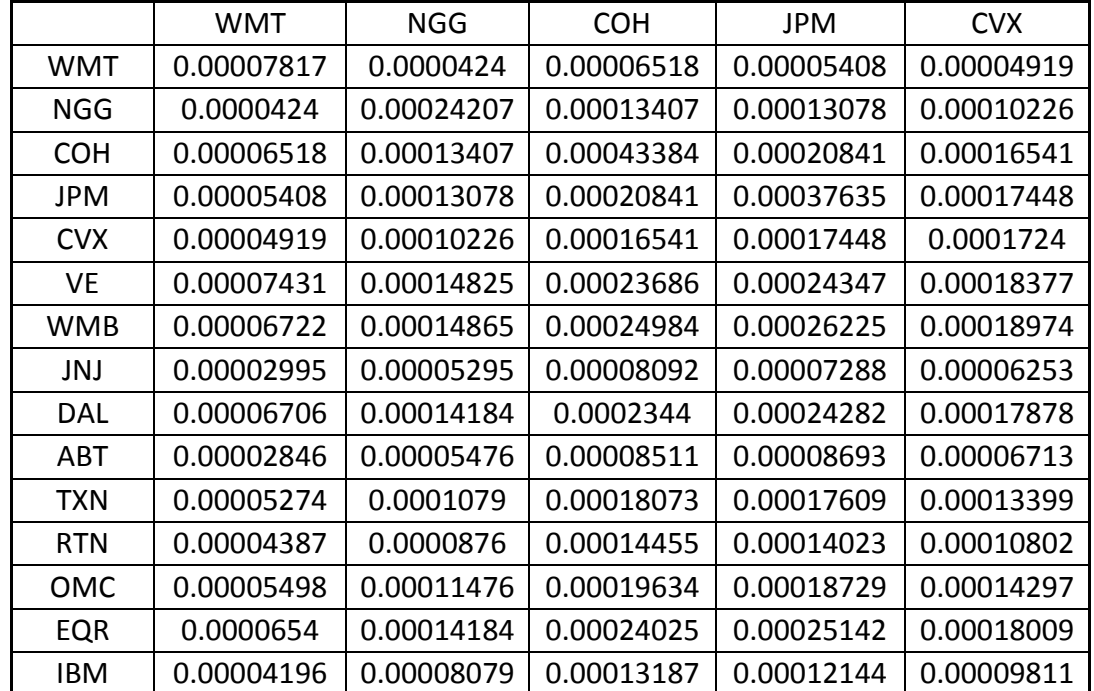

#### **Model V**

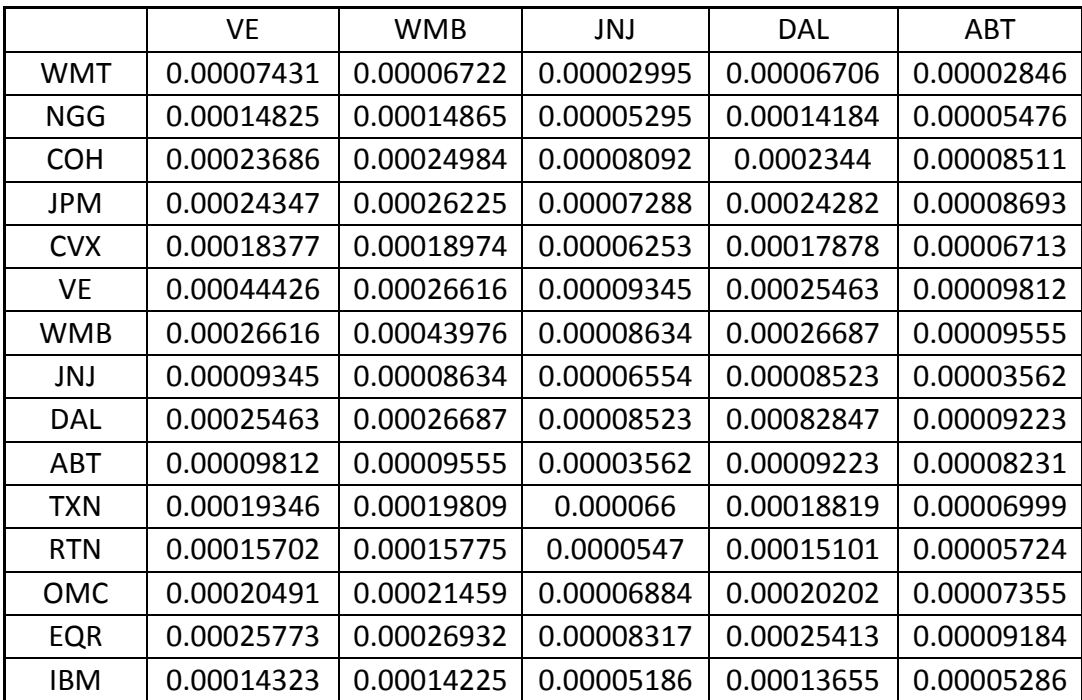

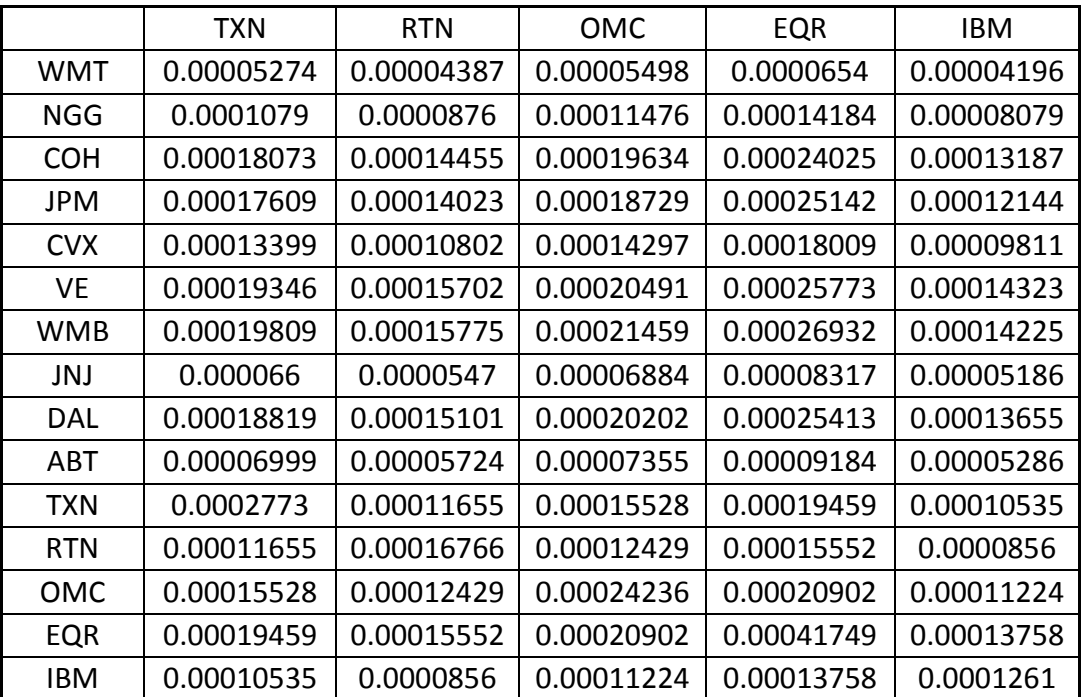

### **Model VI**

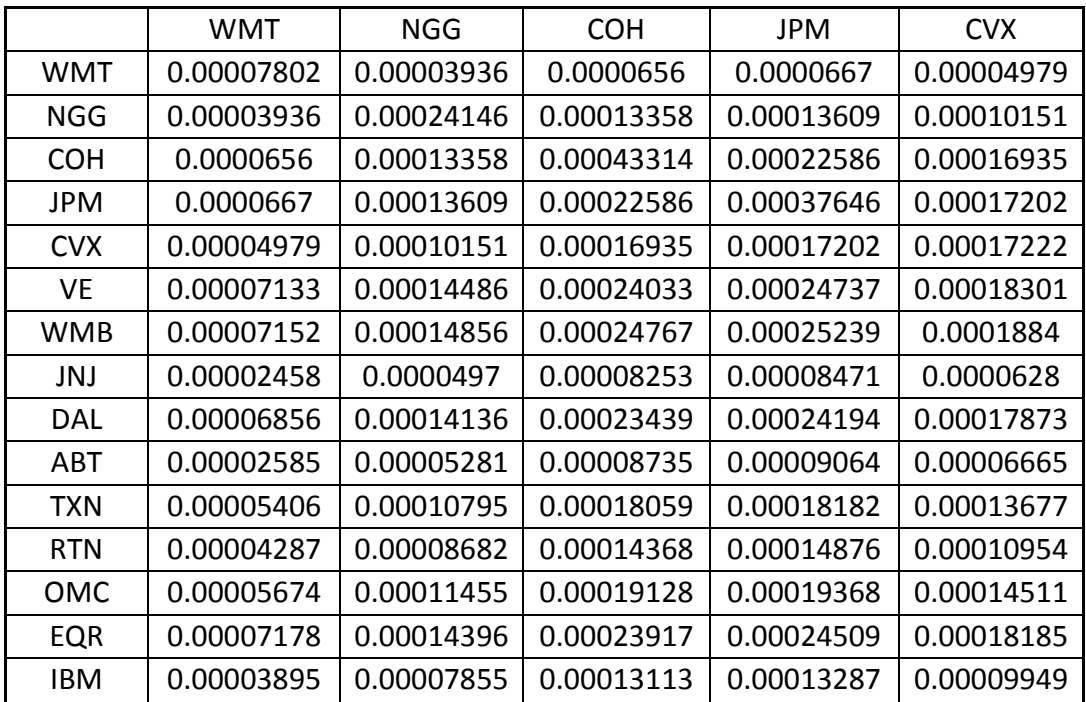

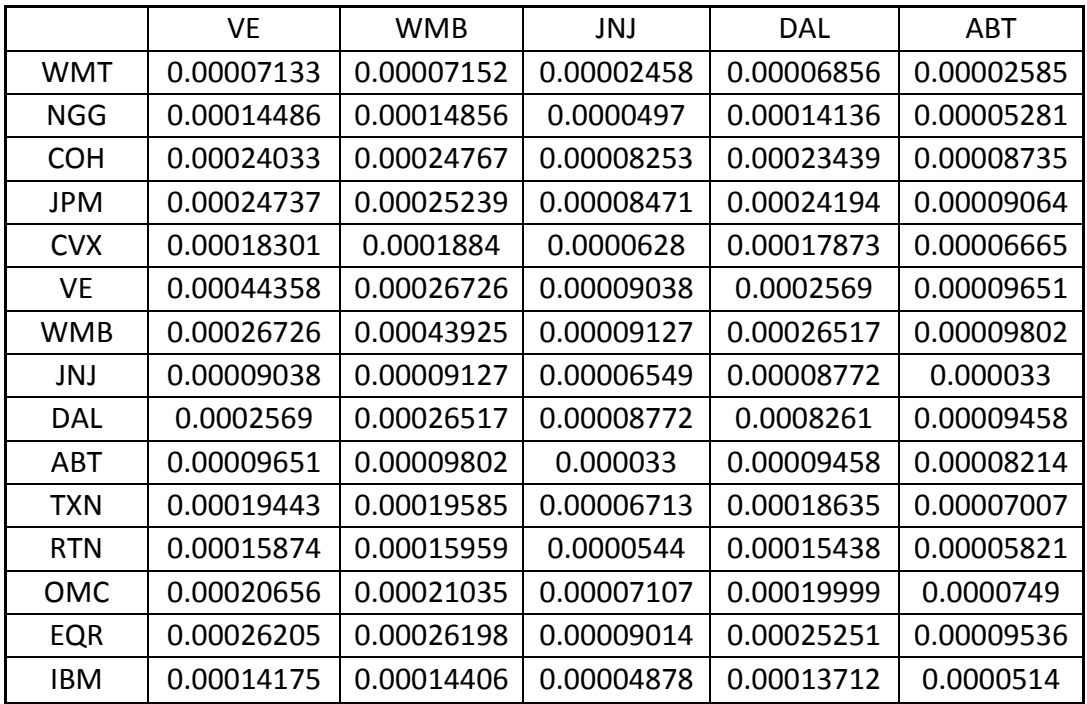

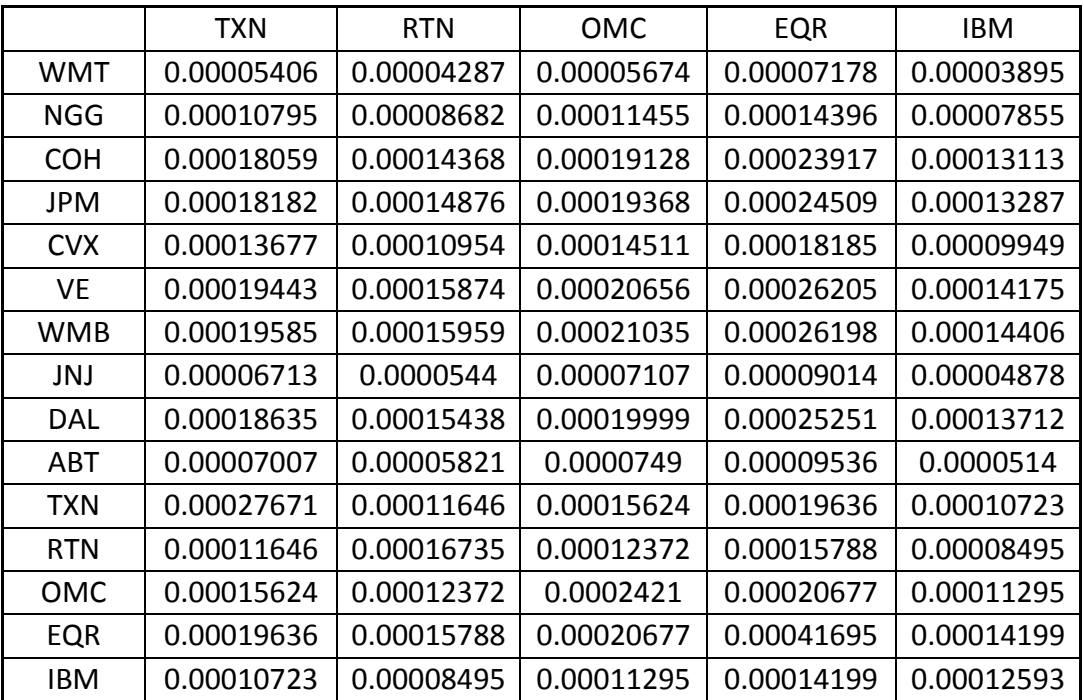

#### **Model VII**

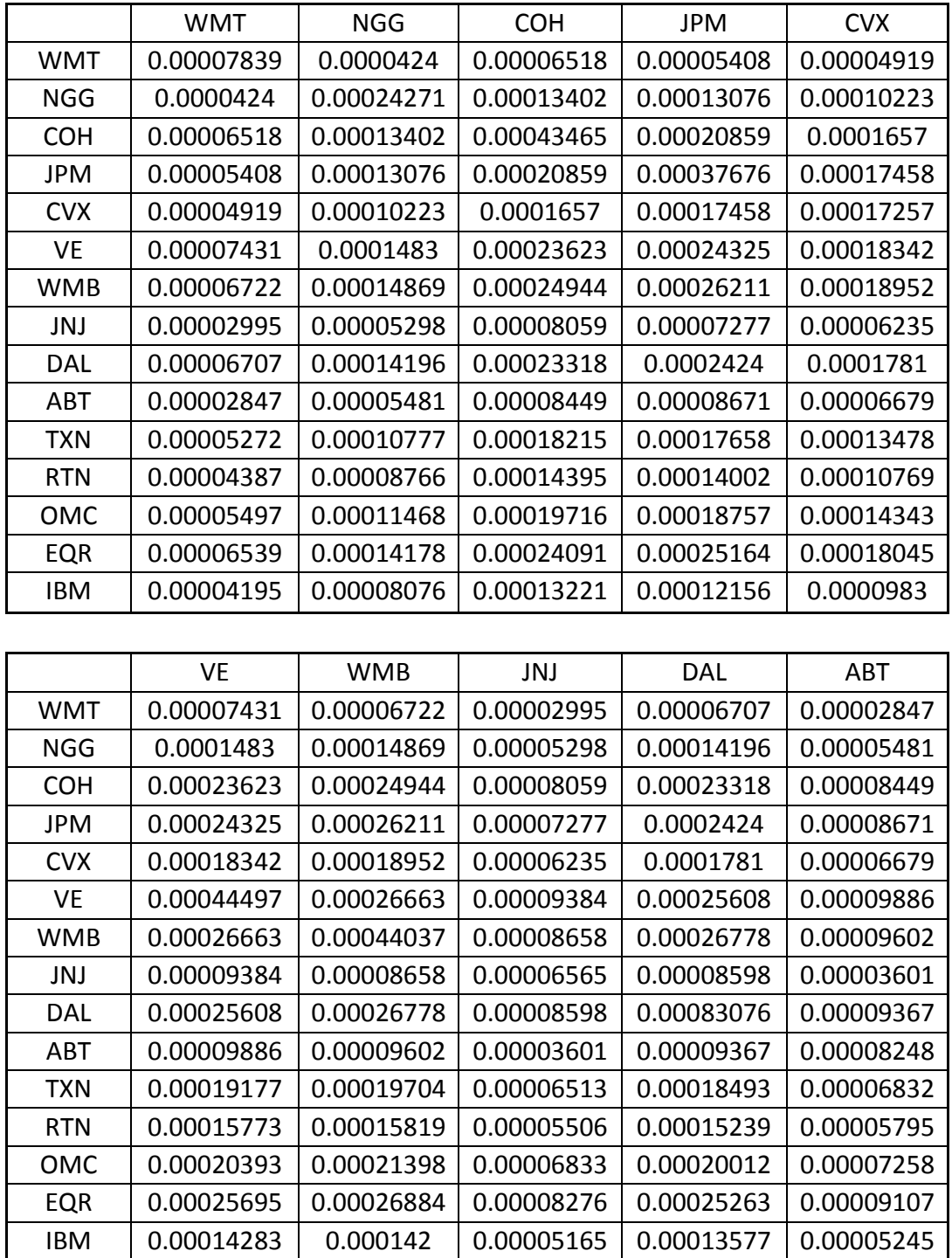

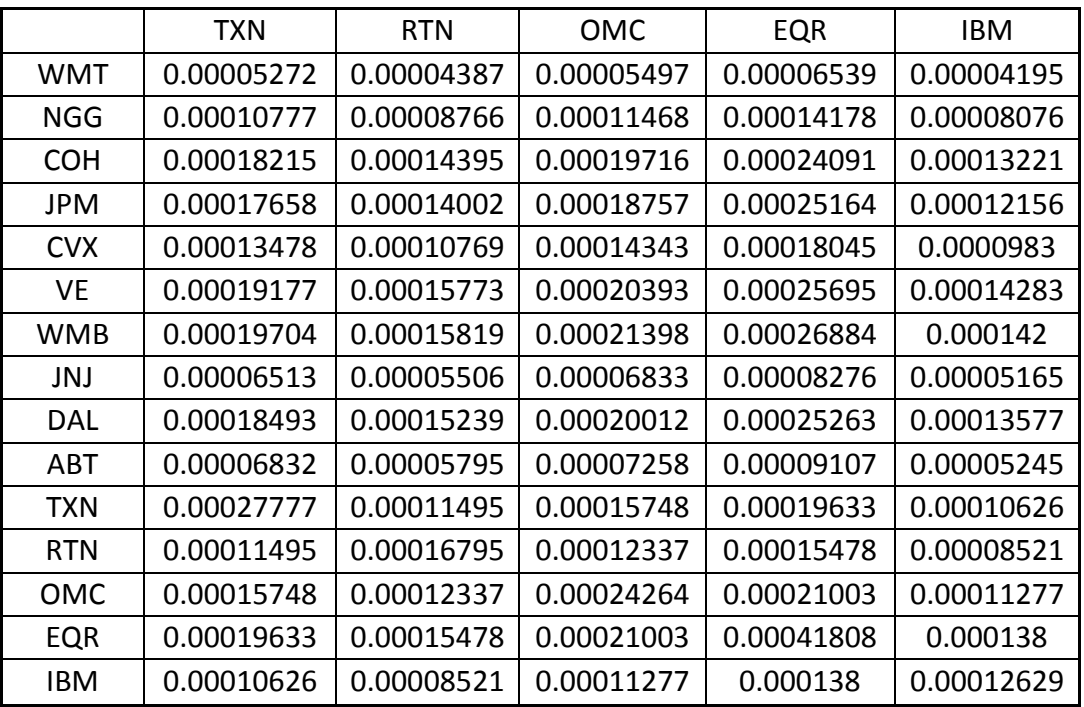

### **Actual Return Covariance Matrix**

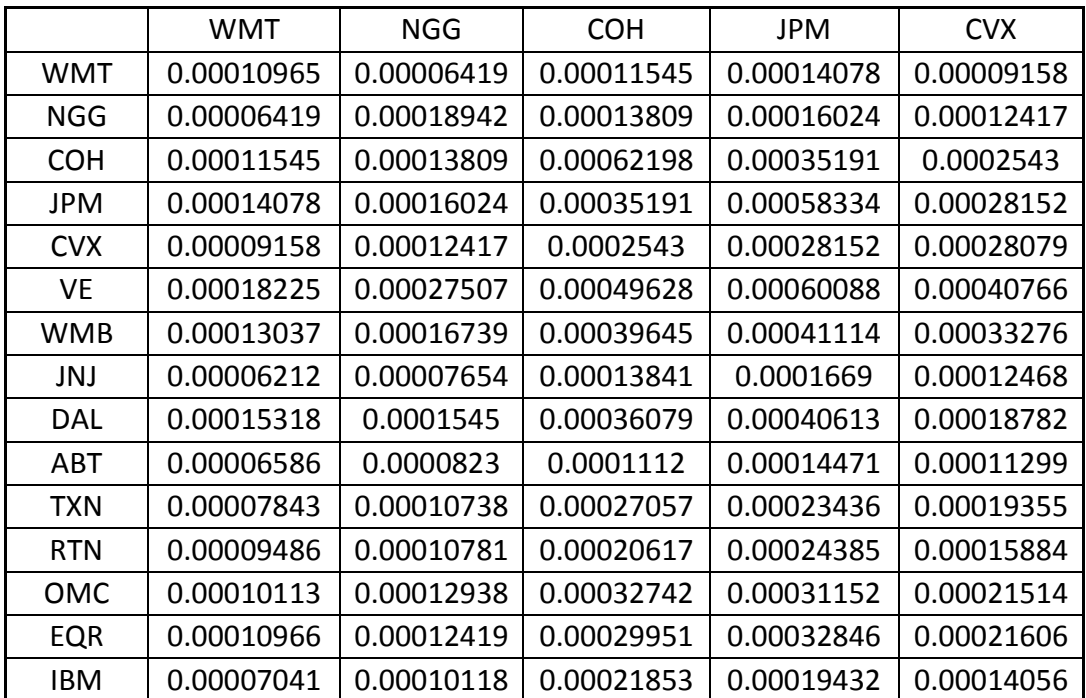

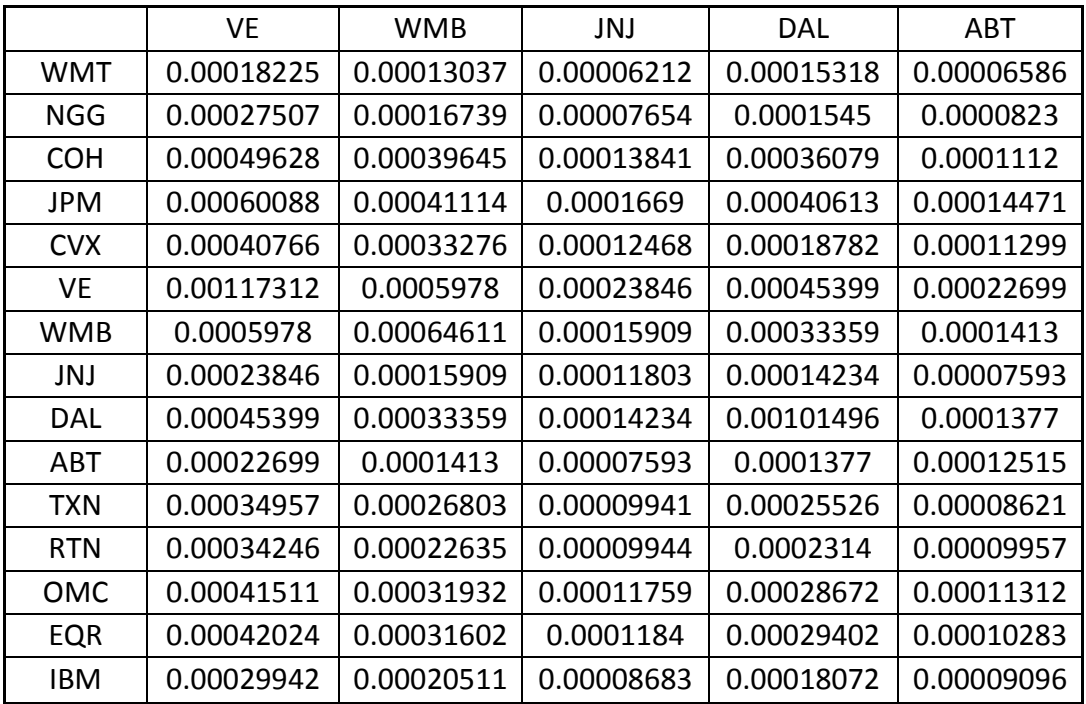

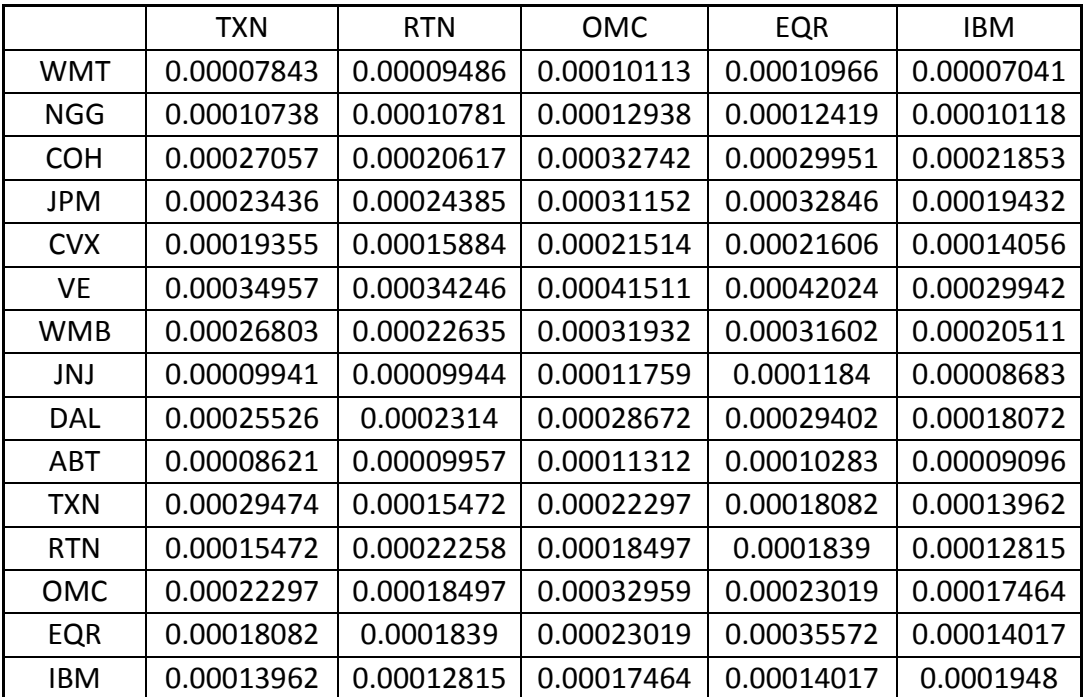

## <span id="page-51-0"></span>**REFERENCES**

- [1] Bankrate.com. Fed Funds Rate. Retrieved from [http://www.bankrate.com/rates/interest](http://www.bankrate.com/rates/interest-rates/federal-funds-rate.aspx)[rates/federal-funds-rate.aspx](http://www.bankrate.com/rates/interest-rates/federal-funds-rate.aspx).
- [2] Interactive Brokers. (2011). IB Fact Sheet. Retrieved from [http://www.interactivebrokers.com/en/p.php?f=media&p=f&ib\\_entity=llc](http://www.interactivebrokers.com/en/p.php?f=media&p=f&ib_entity=llc).
- [3] Investopedia. (2009). Why Gold Matters. Retrieved from [http://www.investopedia.com/articles/economics/09/why-gold-matters.asp.](http://www.investopedia.com/articles/economics/09/why-gold-matters.asp)
- [4] Ruppert D. (2006). *Statistics and Finance, An Introduction*. In G. Casella, S. Fienterg, & I. Olkin (Eds.). New York, NY: Springer Science +Business Media.
- [5] The Washington Post. (2004). The Neutral Fed Funds Rate. Retrieved from [http://www.washingtonpost.com/wp-dyn/articles/A49316-2004Sep25.html.](http://www.washingtonpost.com/wp-dyn/articles/A49316-2004Sep25.html)